# Concurrency: Threads

Questions Answered in this Lecture:

- Why is concurrency useful?
- What is a *thread* and how does it differ from a process?
- What can go wrong if we don't enforce *mutual exclusion* for critical sections?

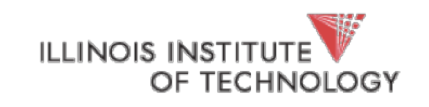

#### Announcements

- P2a due tomorrow! Don't expect us to stay up until midnight on Piazza ;)
- I have office hours today! Come get help!
- P1b grades looking good. A handful of you managed to not turn in your info.txt

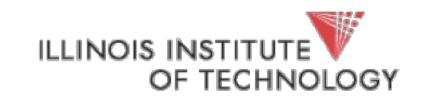

#### What is concurrency?

- A more general form of *parallelism*
- The *illusion* **of multiple execution contexts making progress**
- Execution context = process/thread/etc.
- Does not *require* multiple CPU cores, processors, or machines
- But often involves them
- We've already seen concurrency with CPU virtualization! (multiprogramming of processes)

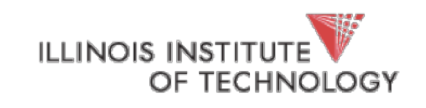

#### What is parallelism?

- *Special case* of concurrency
- **Two execution contexts execute** *simultaneously*
- Always requires more hardware (**more cores, more processors, more vector units, more machines, etc.)**

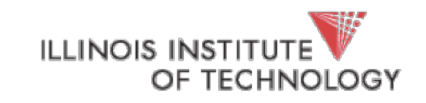

## Why parallelism?

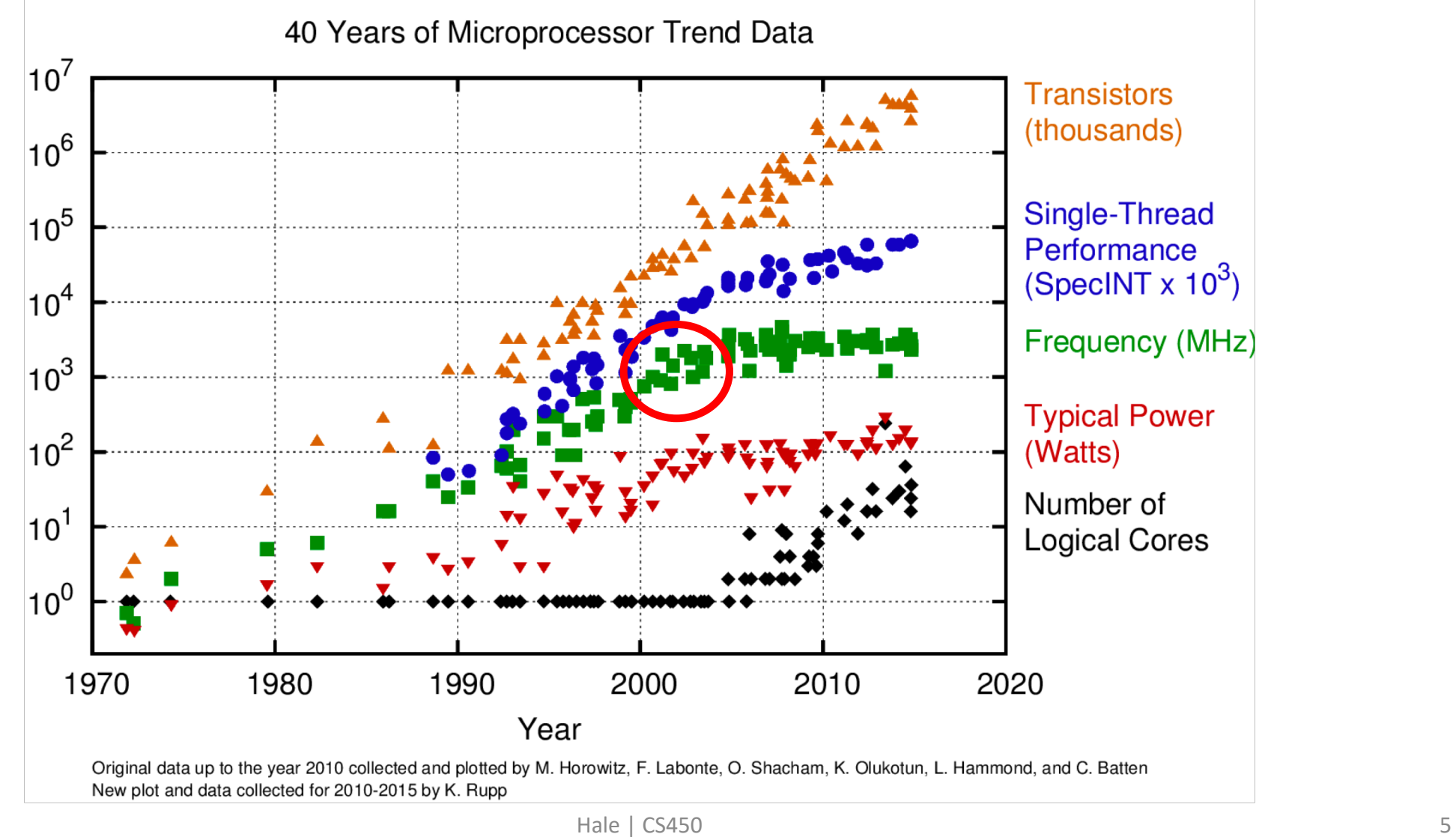

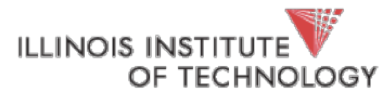

#### The Switching Equation

$$
P_d = \alpha CV \bigcirc
$$

**Increasing clock frequency** is great for performance, but it *increases power consumption* (and thus *heat* generated)

We can't do this forever! At some point *clock frequency levels out*

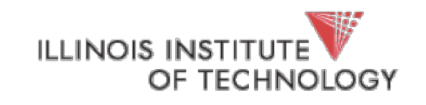

#### Trends

- Can't keep ramping up frequency due to power (and thus heat) consumption
	- But we can keep shrinking transistors
	- What to do with all those extra transistors?
	- More cores!
- Challenge: make good use of these cores

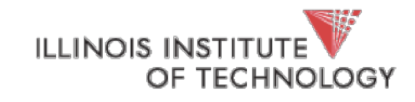

#### Remember…

- One of the roles of the OS is to *provide abstractions to the hardware*
- Or a **"hardware API"** if you like
- What's the right one for multiple cores?

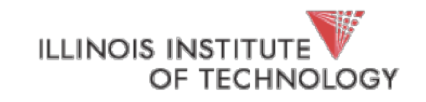

### Why concurrency?

- Increase interactivity (doesn't really help with performance)
	- The *illusion* of true parallelism
- *latency hiding* (don't wait for long-running operations)
- Overlapping activities (you probably do this every day)

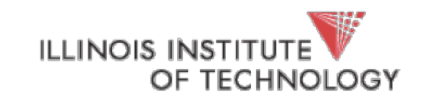

#### How to make it happen?

- Option 1: Communicating processes
	- Example: Chrome (process per tab)
	- Example: Windowing system (process for server, one process per client)
- How do we coordinate processes?
	- pipe() (buffer shared between producer proc and concumer proc)
	- messages (message queues)

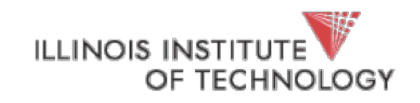

#### Pros?

- Don't need new abstractions
- Good for isolation/security

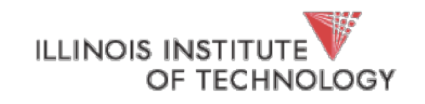

#### Cons?

- Hard to program!
- Communication overheads are high
- Context switching is expensive

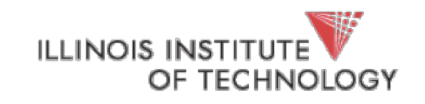

#### Option 2: Threads

- Like a process, less state attached
- Namely, threads share an address space (they share the page table(s))
- Divide your task into parts, one thread works on each part
- **Communication is via** *shared memory*

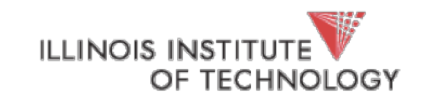

### Concurrent programming models

- **Producer/consumer**: some threads/procs create work, others process work
- **Client/server**: one thread/proc fields requests from multiple consumers
- **Pipeline**: one thread/proc per task, each passes work to the next thread/proc
- **Daemon**: work gets queued to a background thread
- A lot of others, take CS451 and/or CS546!

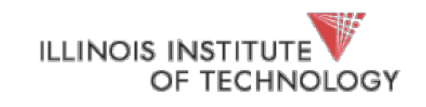

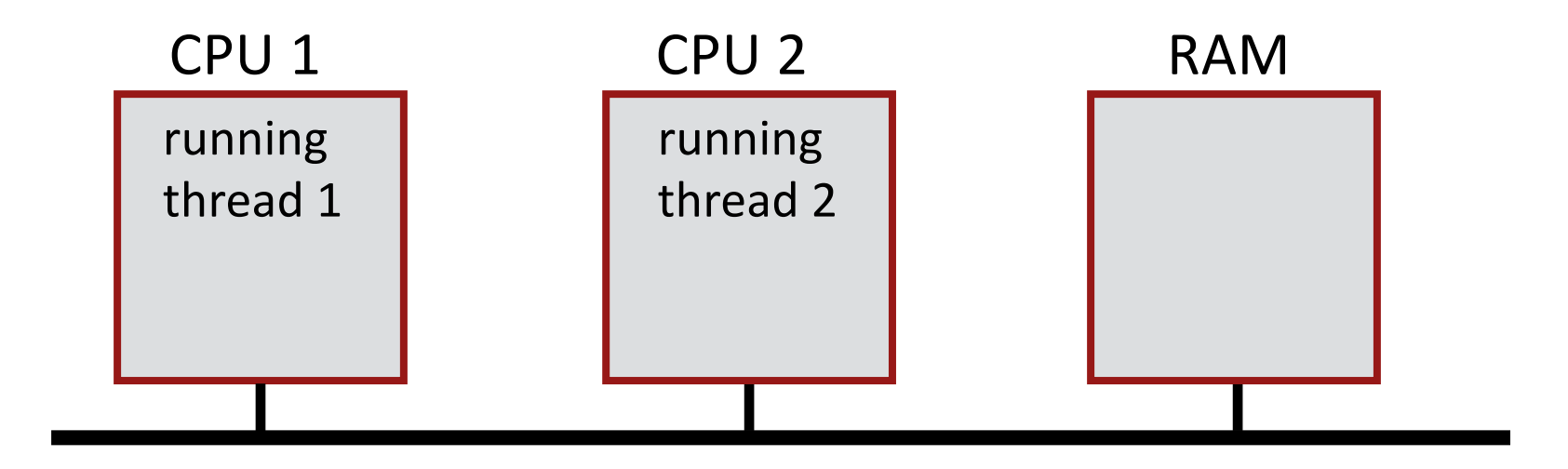

#### What state do threads share?

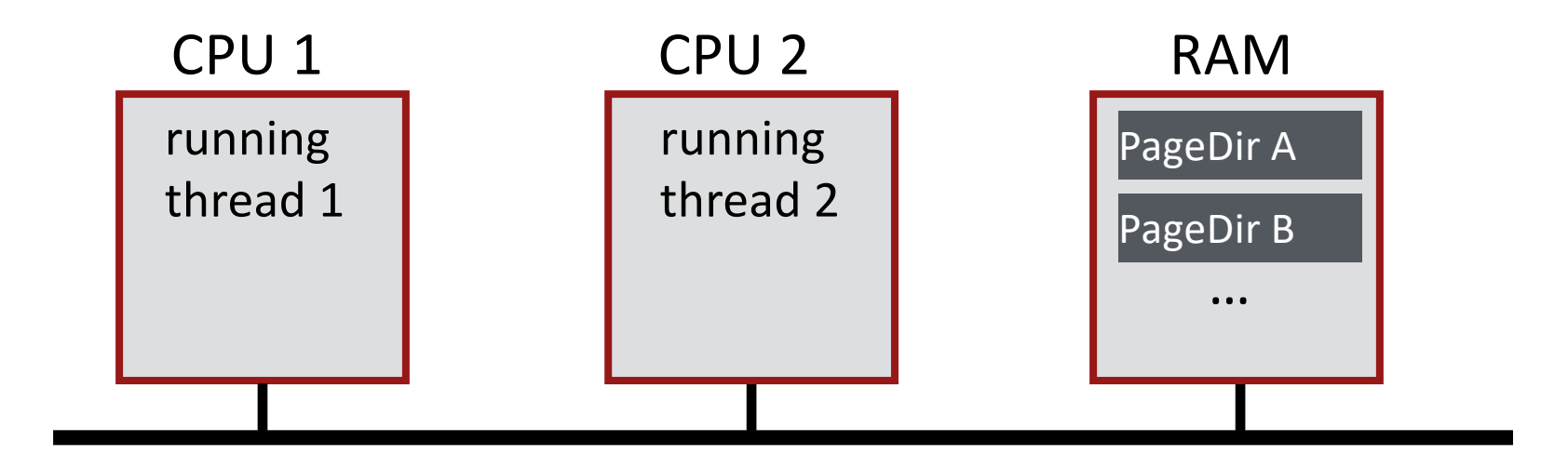

#### What threads share page directories?

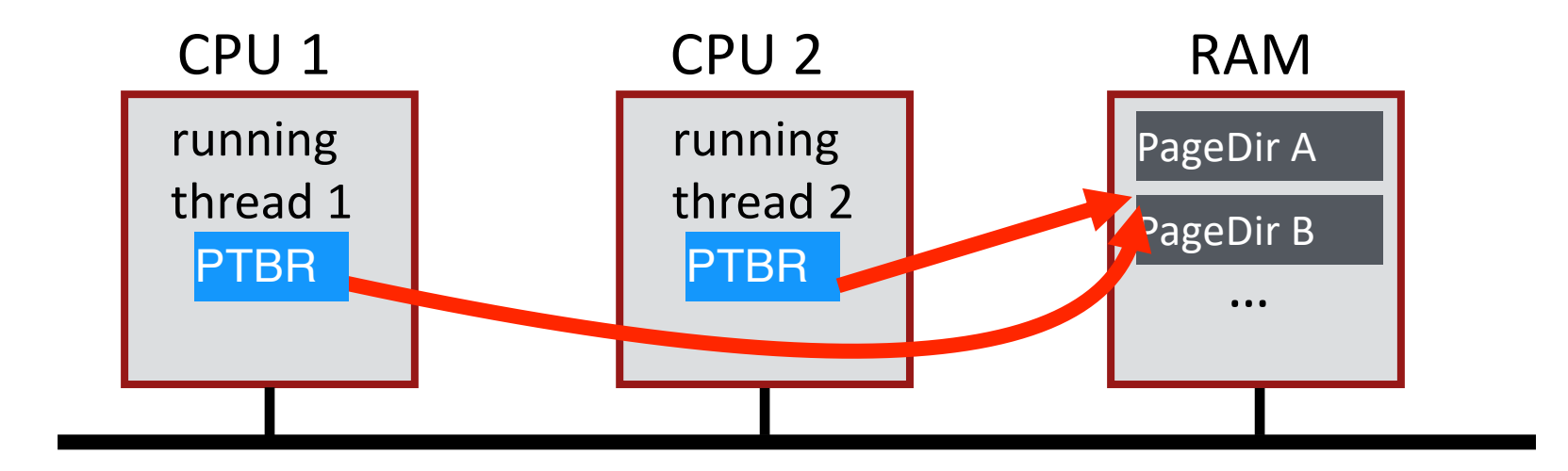

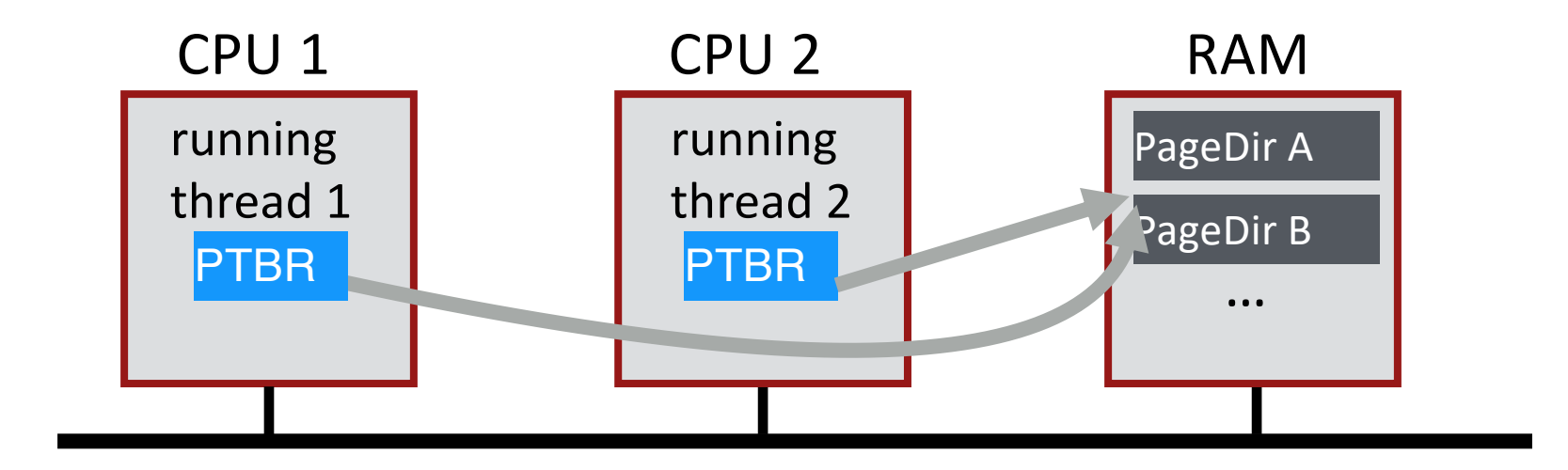

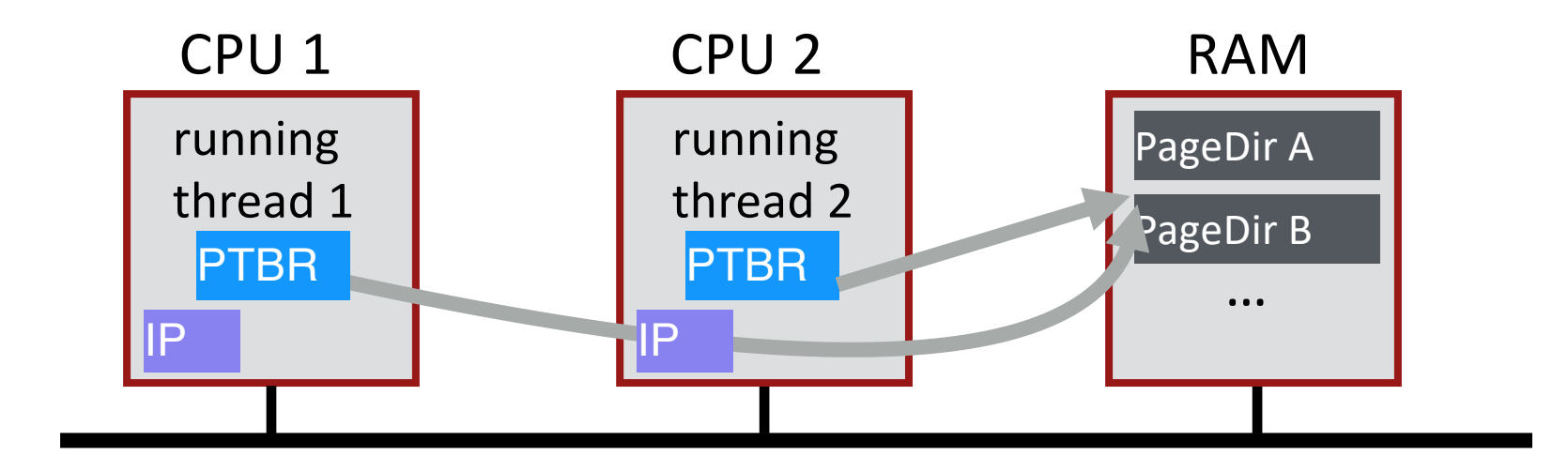

#### Do threads share Instruction Pointer?

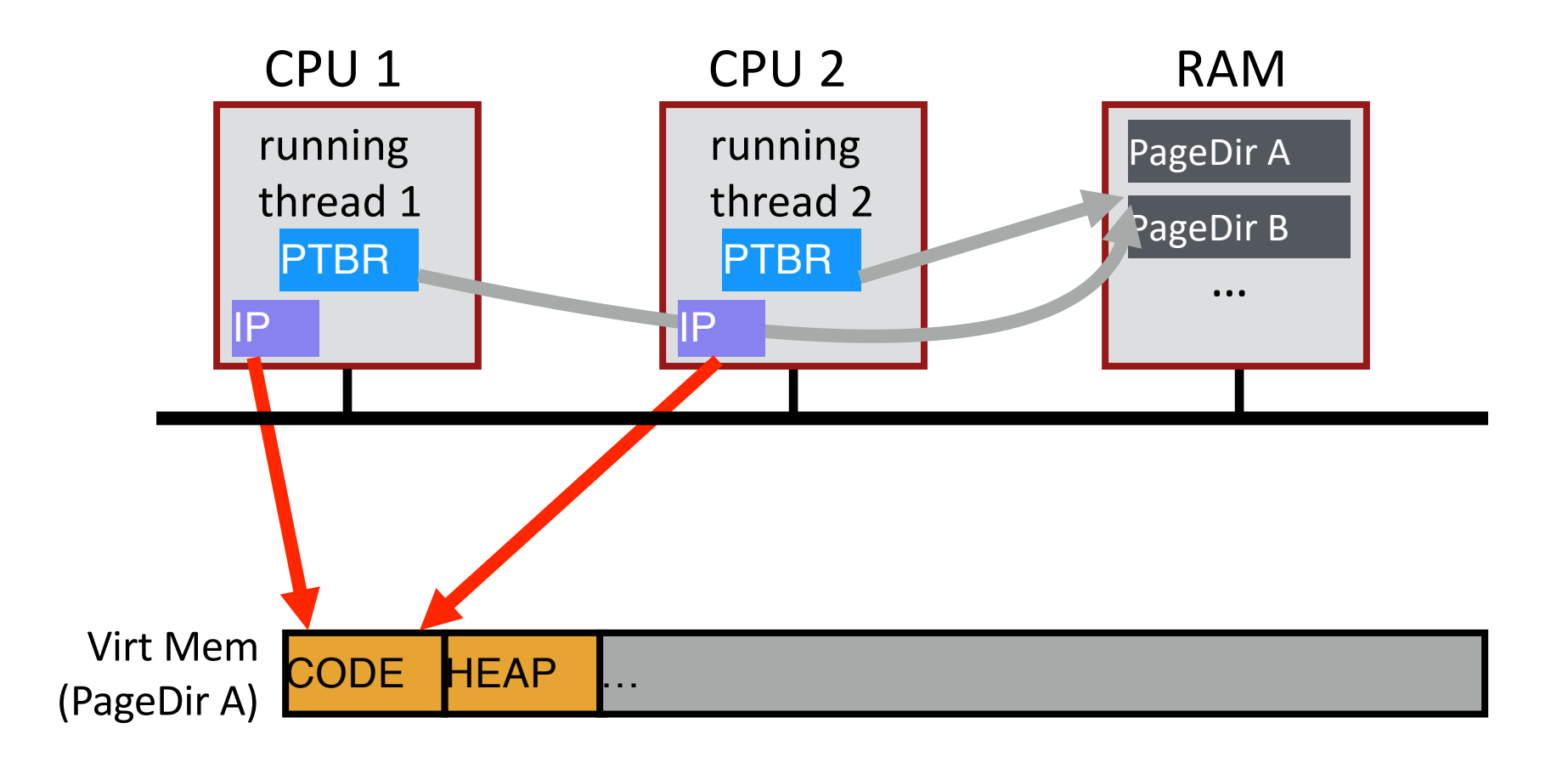

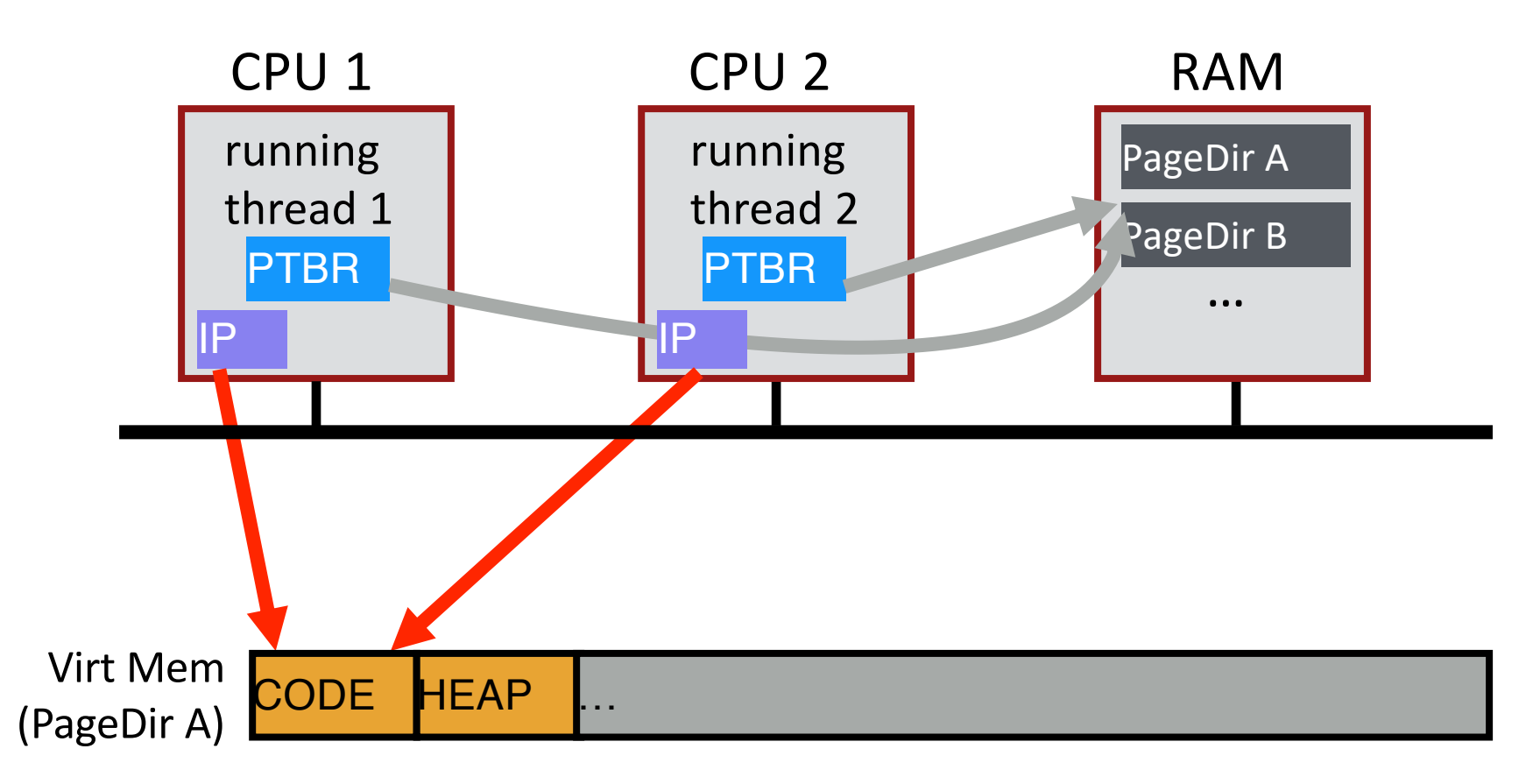

Share code, but each thread may be executing **different code** at the **same time**

à **Different Instruction Pointers**

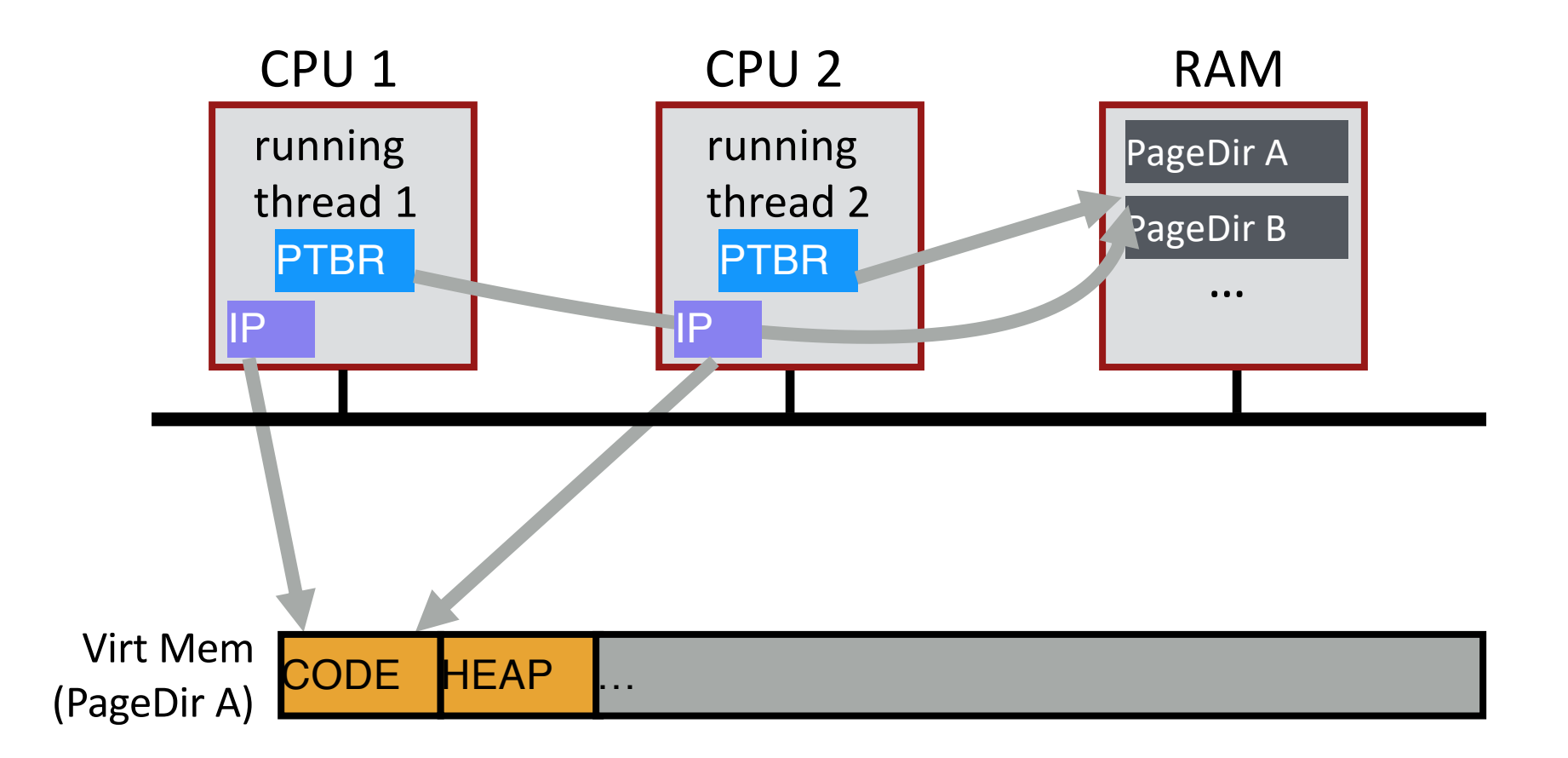

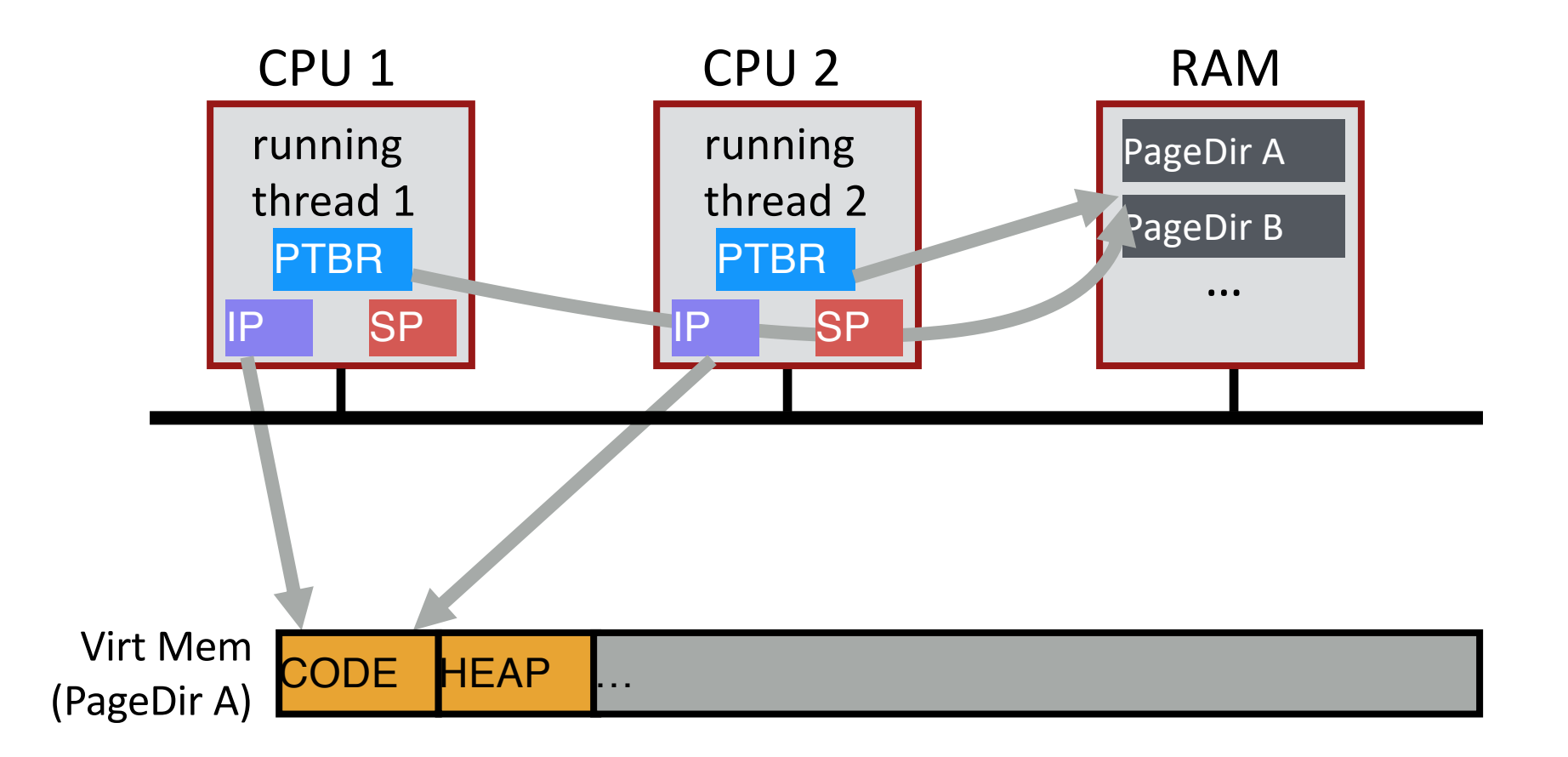

Do threads share stack pointer?

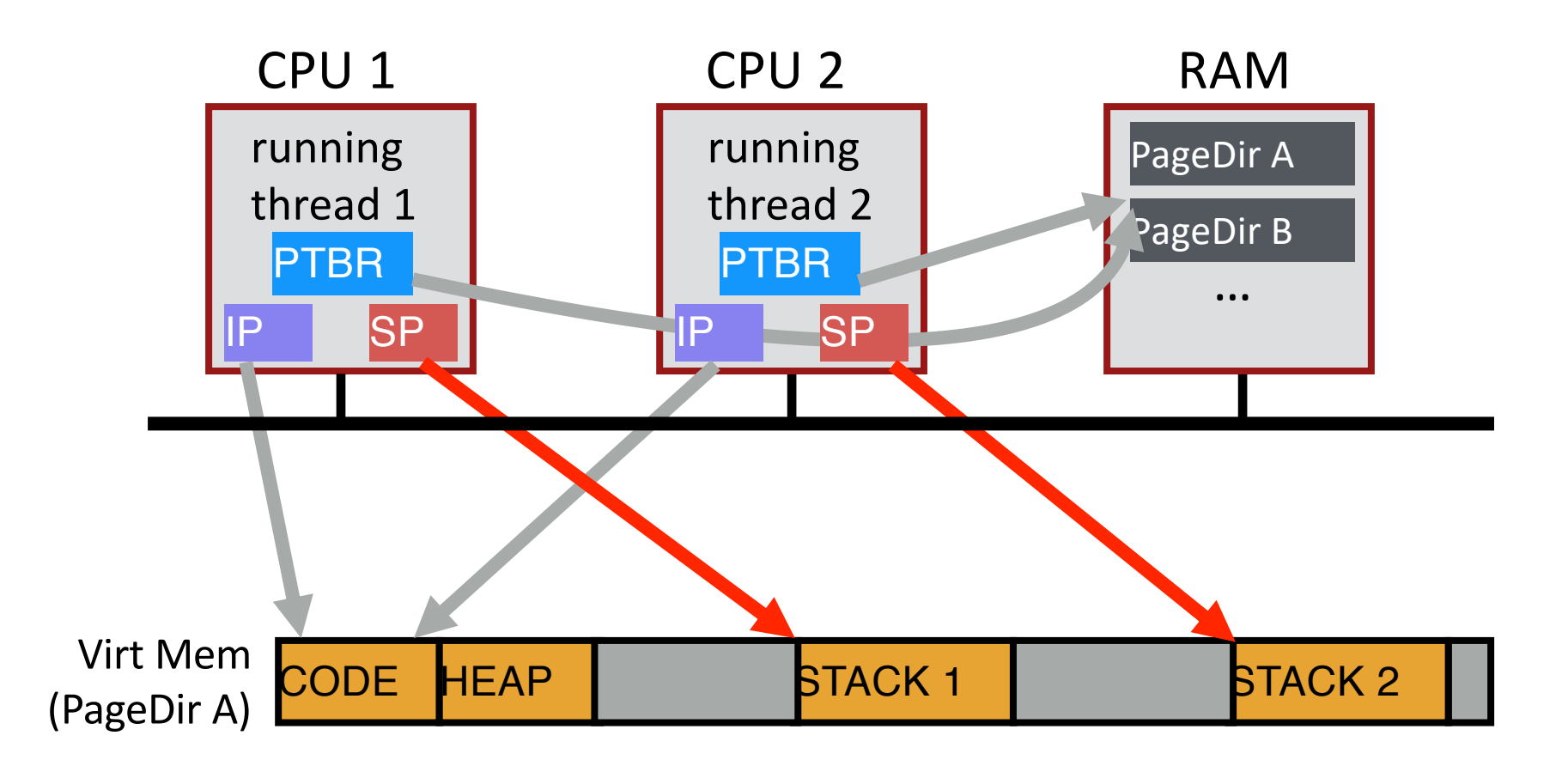

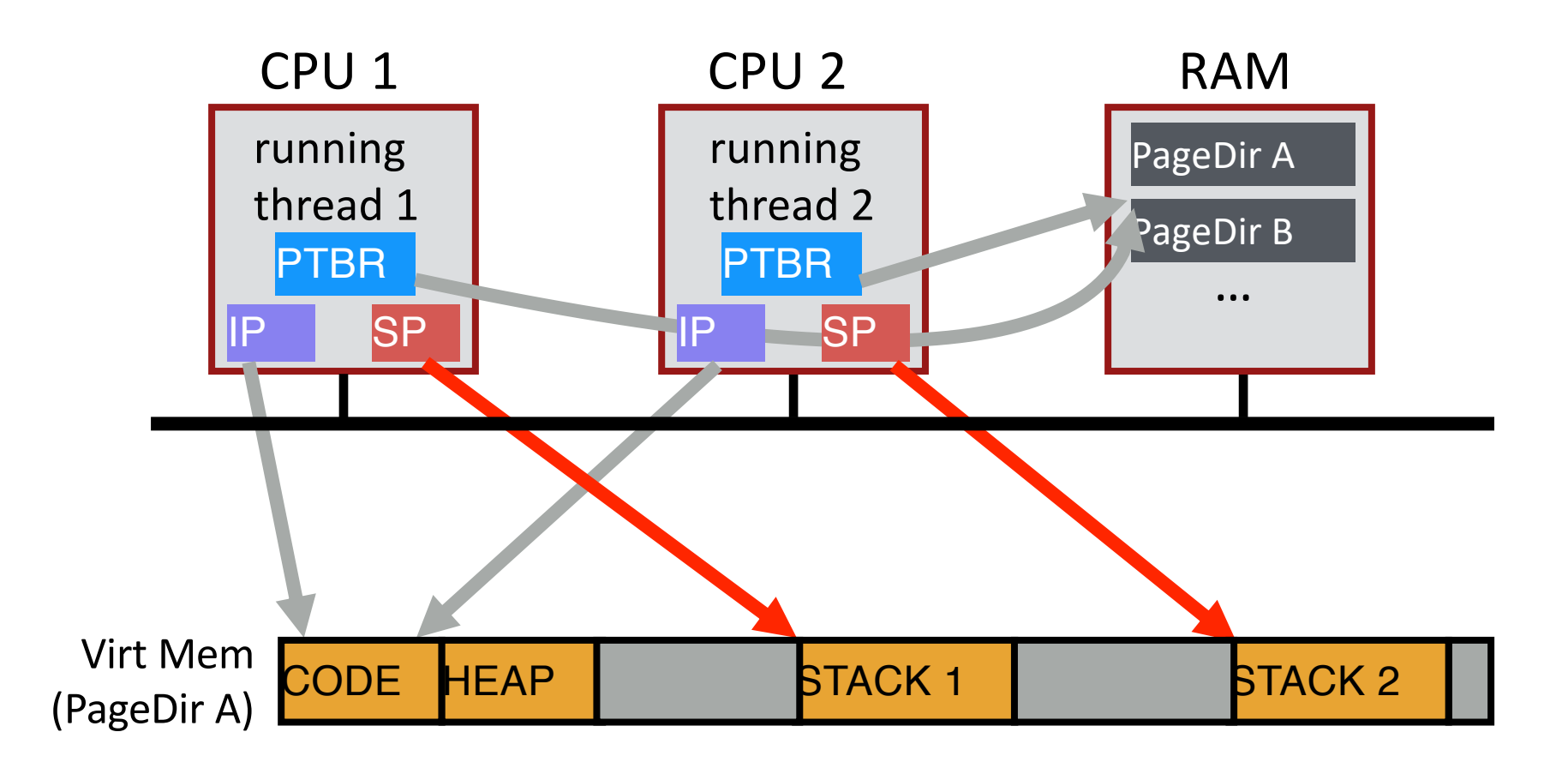

#### **threads executing different functions need different stacks**

#### Thread vs. Process

- **Multiple threads** within a single process **share**:
	- Process ID (PID)
	- Address space
		- Code (instructions)
		- Most data (heap)
	- Open file descriptors
	- Current working directory
	- User and group id
- Each thread has its own
	- Thread ID (TID)
	- Set of registers, including Program counter and Stack pointer
	- Stack for local variables and return addresses (in same address space)

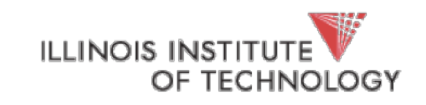

#### Thread API

- Variety of thread systems exist
	- POSIX Pthreads, Qthreads, Cilk, etc.
- Common thread operations
	- create()
	- $exit()$
	- join(thethread) (instead of wait() for processes)

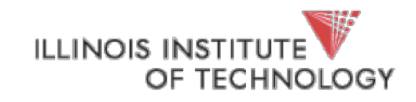

### OS Support: Approach 1

#### **User-level threads: Many-to-one thread mapping**

- Implemented by user-level runtime libraries
	- Create, schedule, synchronize threads at user-level
- OS is not aware of user-level threads
	- OS thinks each process contains only a single thread of control

#### Advantages

- Does not require OS support; Portable
- Can tune scheduling policy to meet application demands
- Lower overhead thread operations since no system call

Disadvantages?

- Cannot leverage multiprocessors
- Entire process blocks when one thread blocks

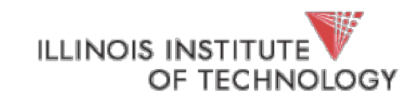

### OS Support: Approach 2

#### **Kernel-level threads: One-to-one thread mapping**

- OS provides each user-level thread with a kernel thread
- Each kernel thread scheduled independently
- Thread operations (creation, scheduling, synchronization) performed by OS
- Advantages
	- Each kernel-level thread can run in parallel on a multiprocessor
	- When one thread blocks, other threads from process can be scheduled

#### Disadvantages

- Higher overhead for thread operations
- OS must scale well with increasing number of threads

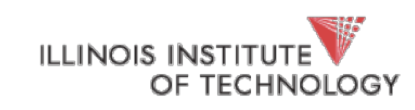

balance = balance + 1; balance at  $0 \times 9$ cd4

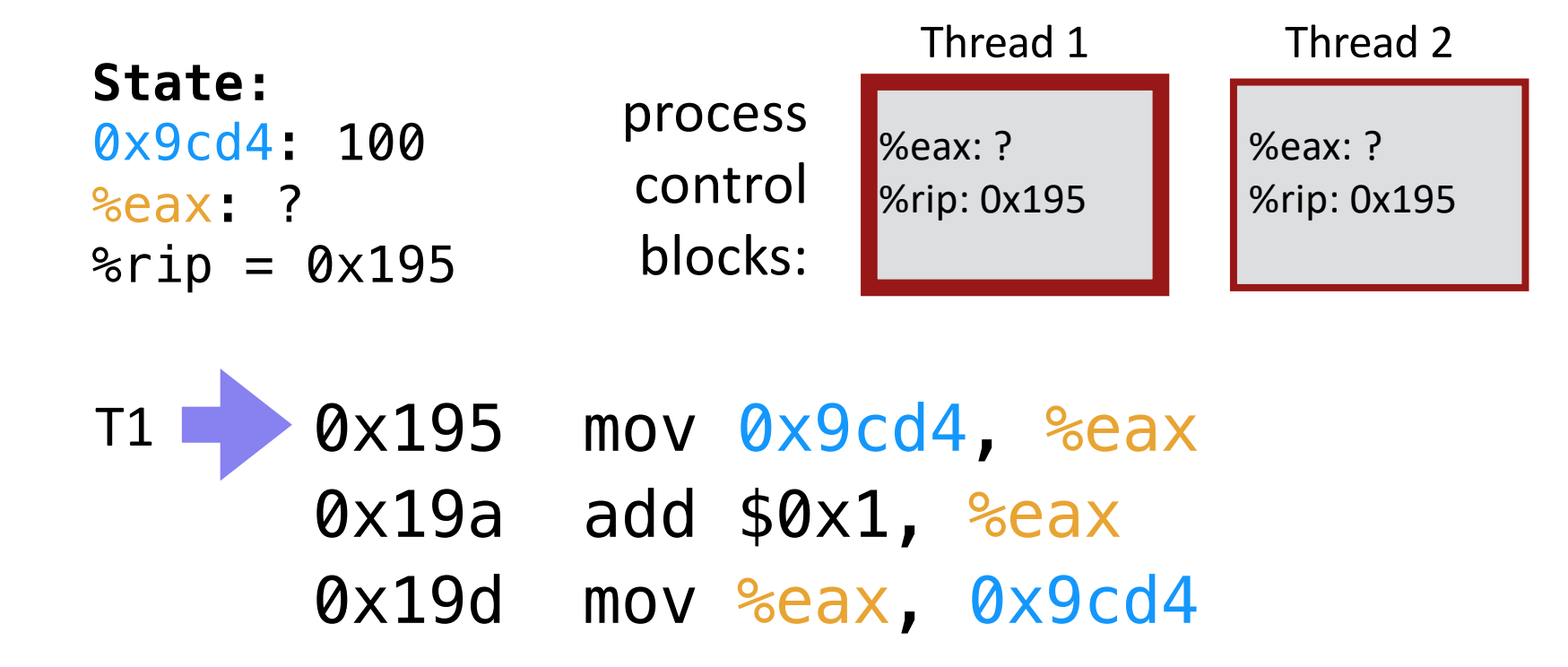

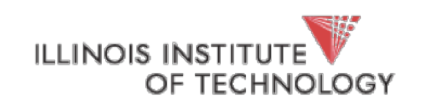

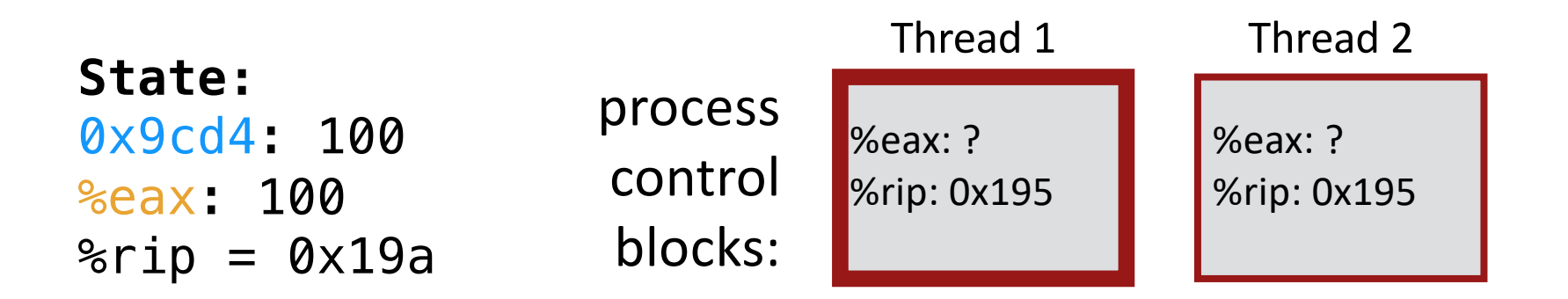

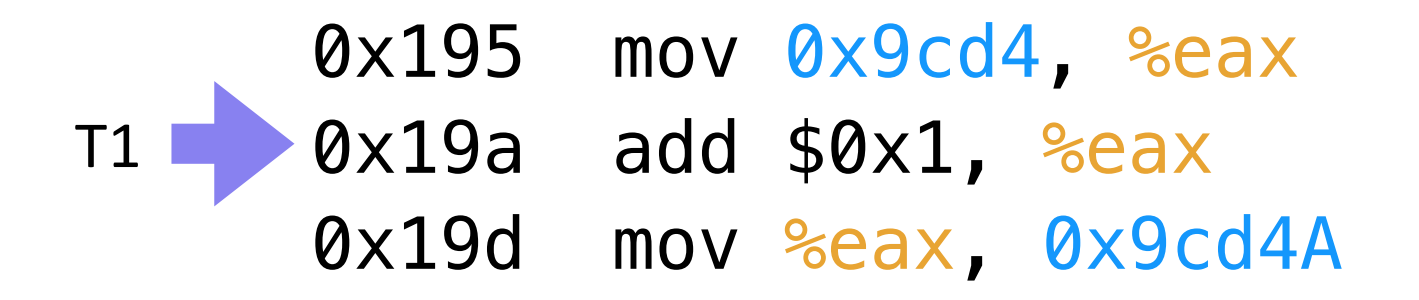

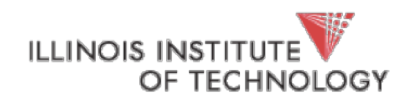

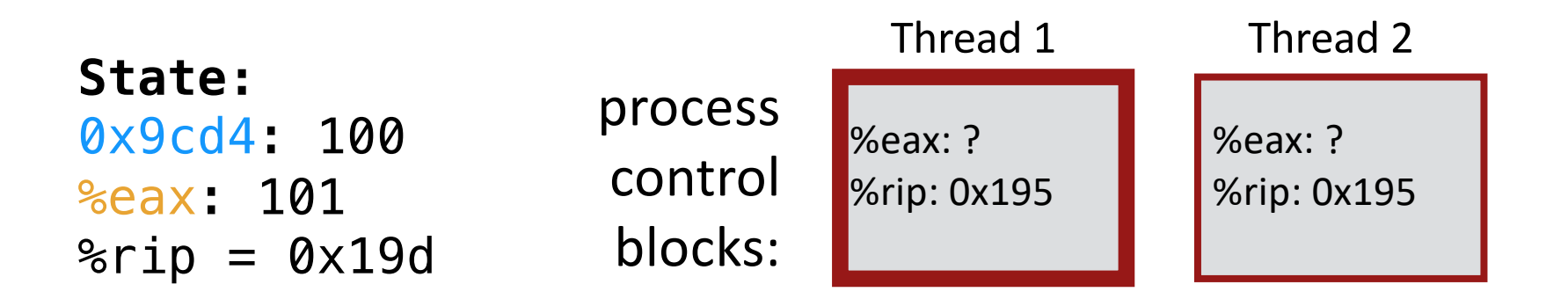

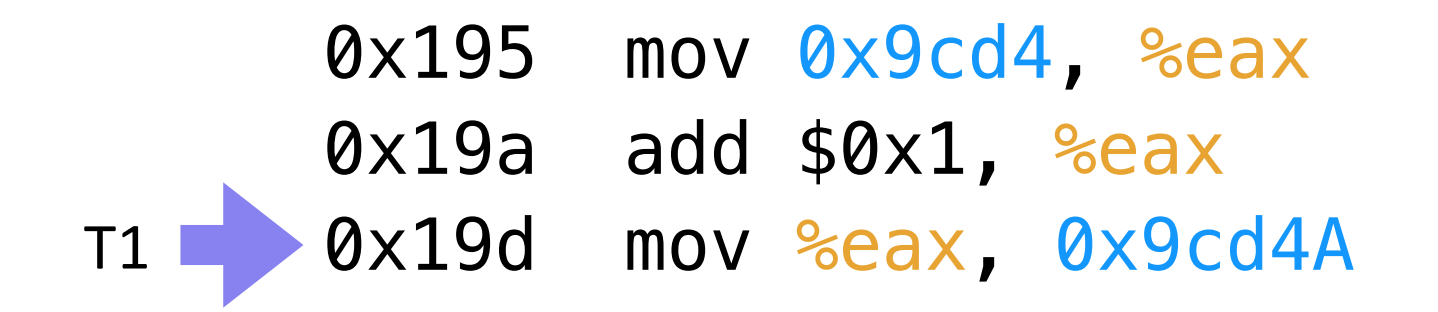

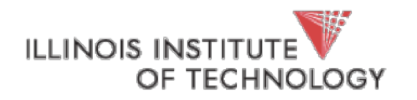

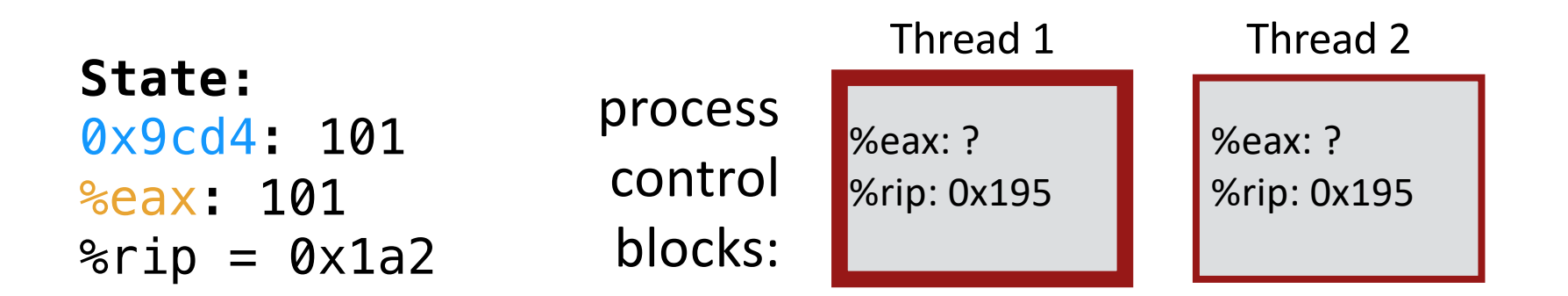

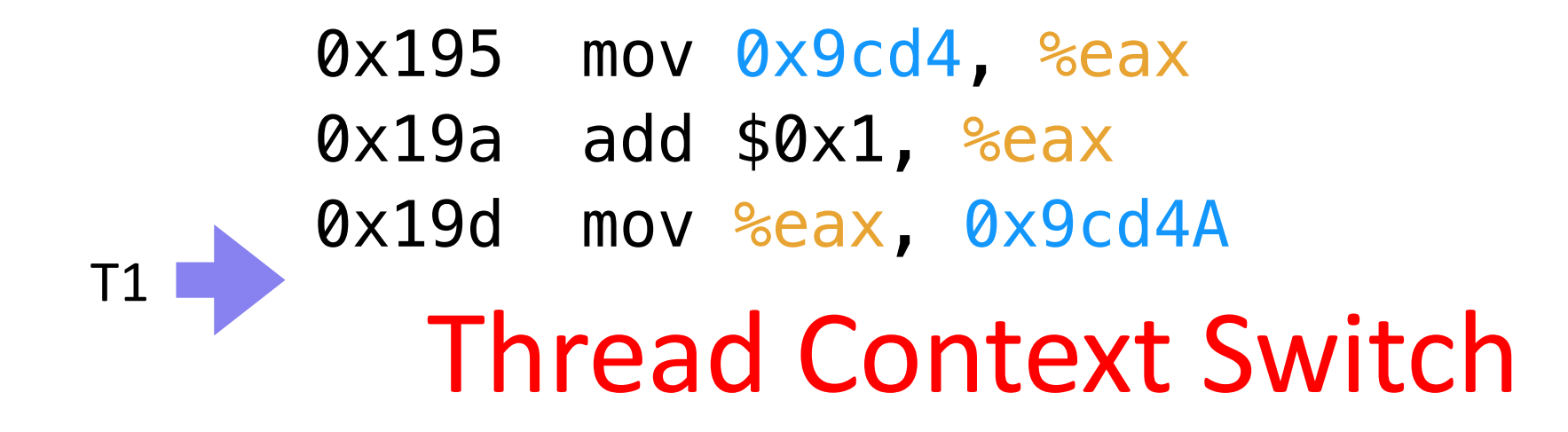

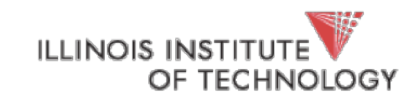

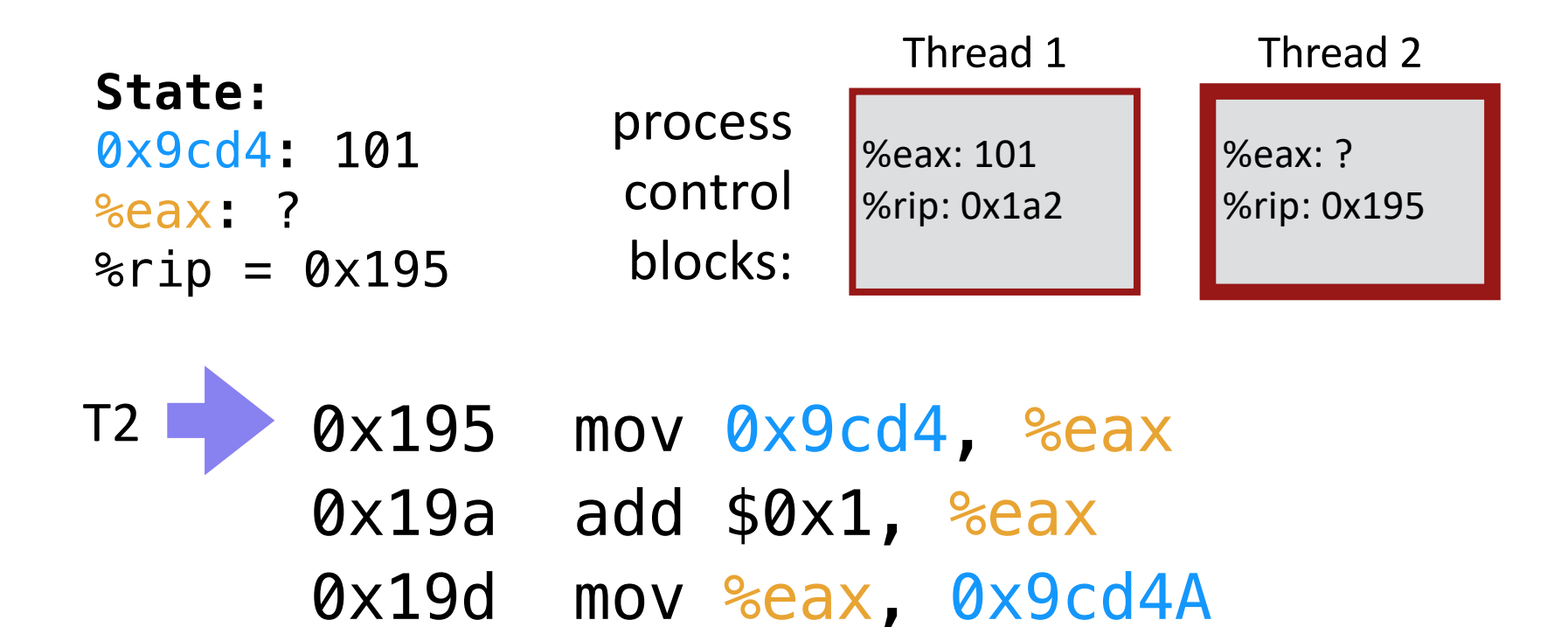

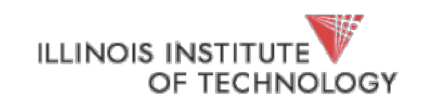

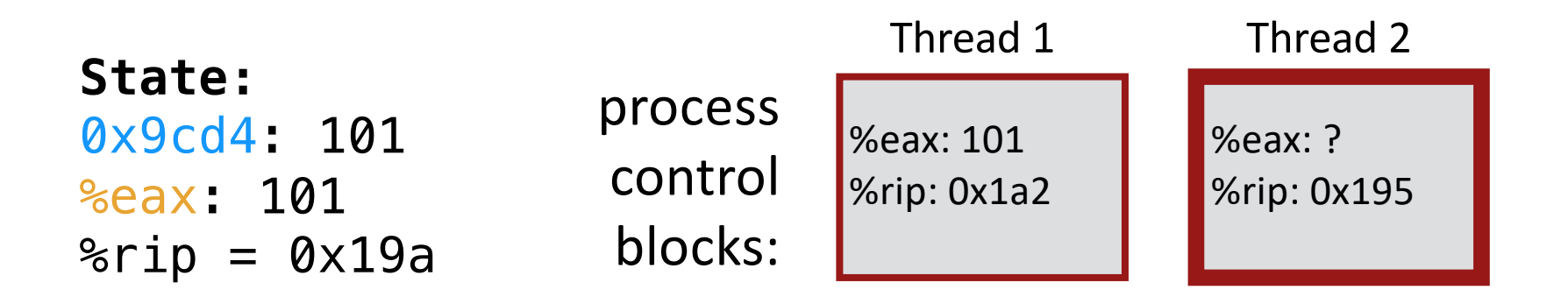

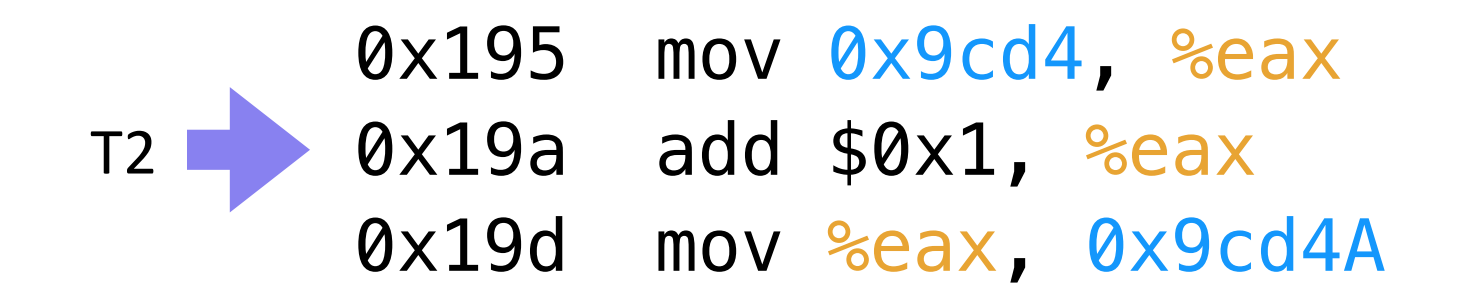

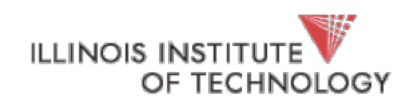

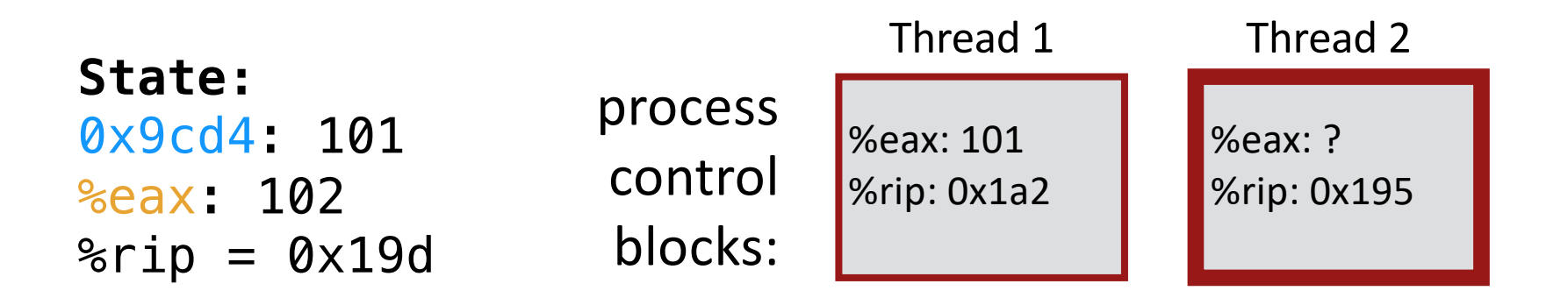

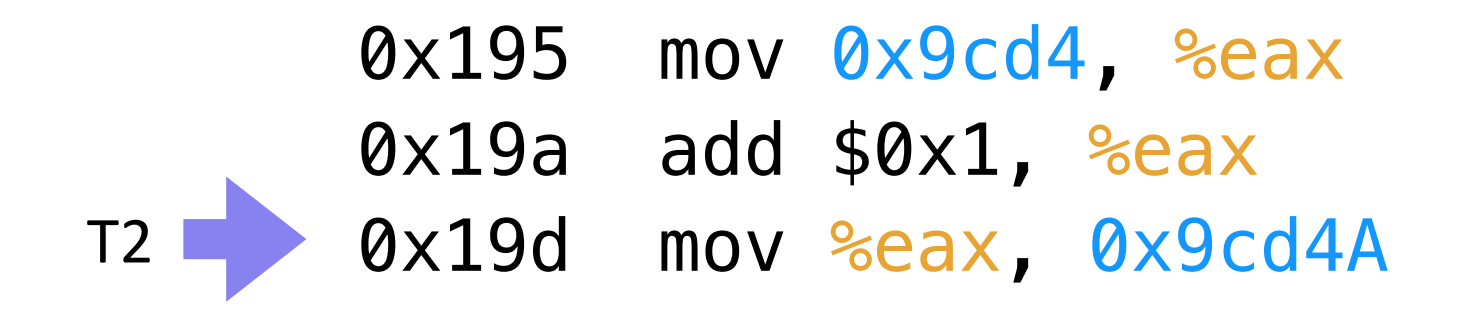

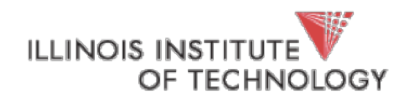

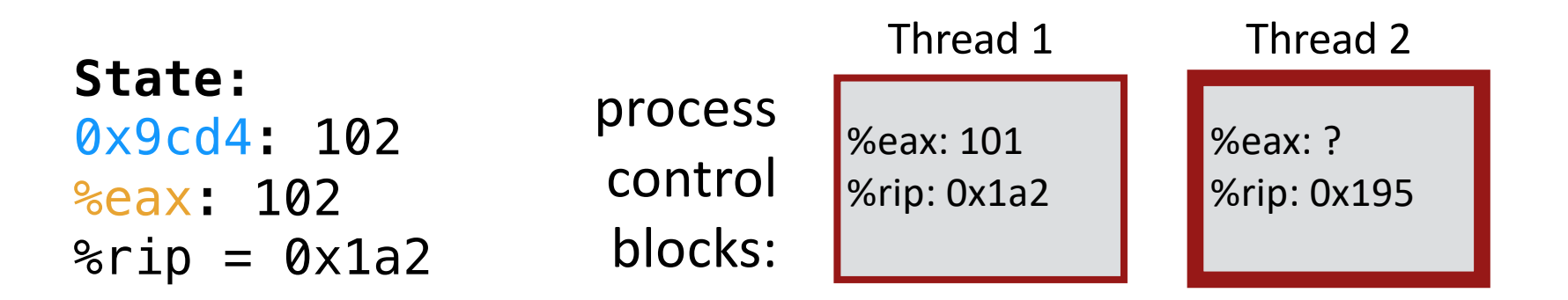

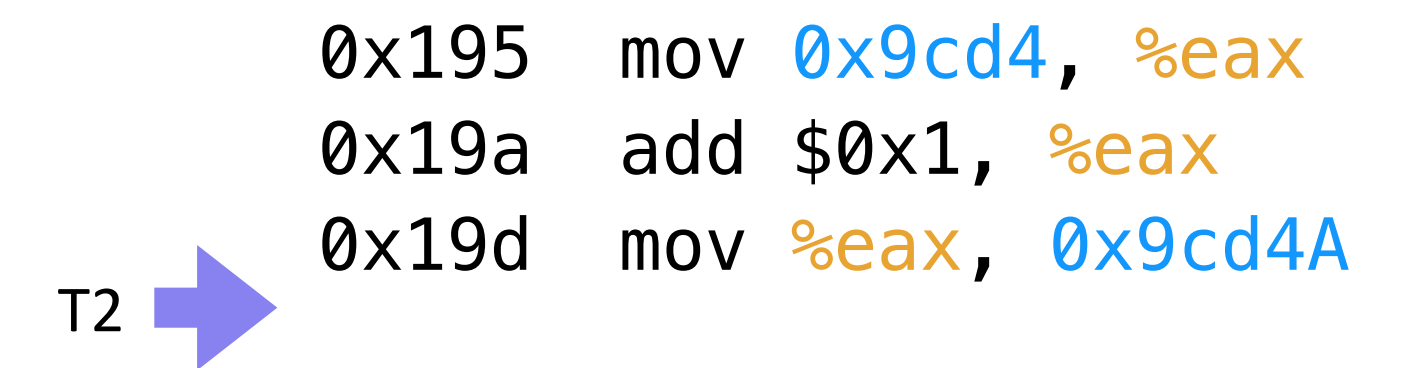

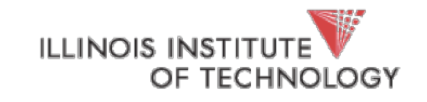

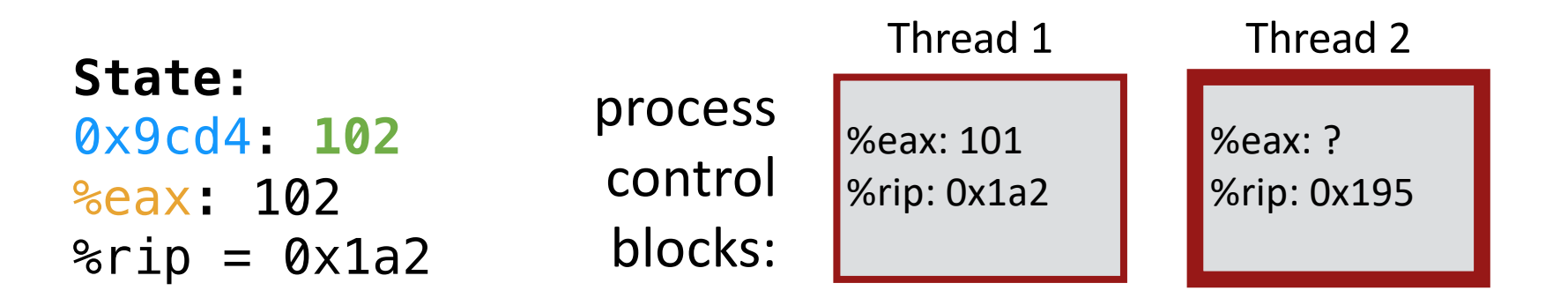

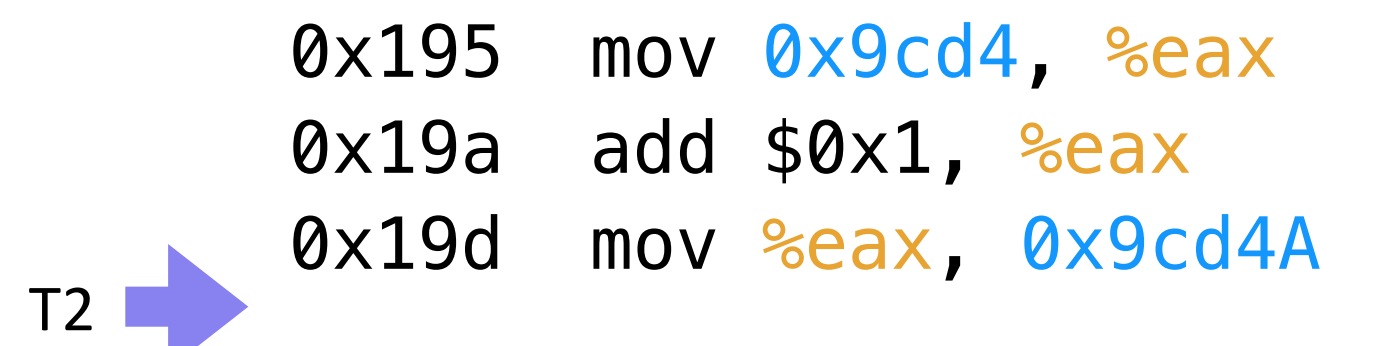

**Desired result!**

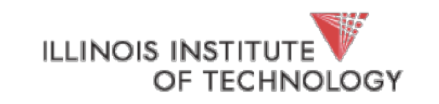

# Another schedule

balance = balance + 1; balance at  $0 \times 9$ cd4

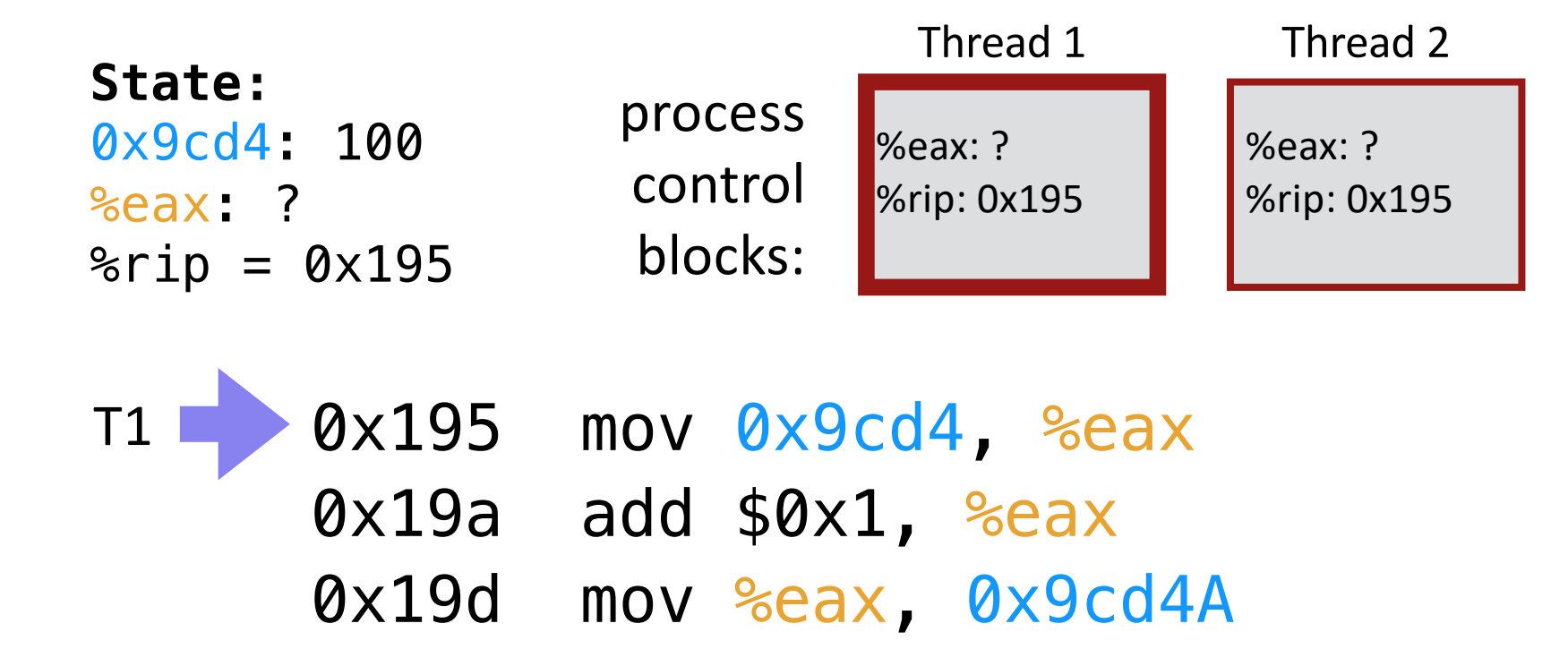

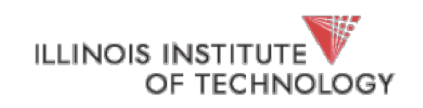

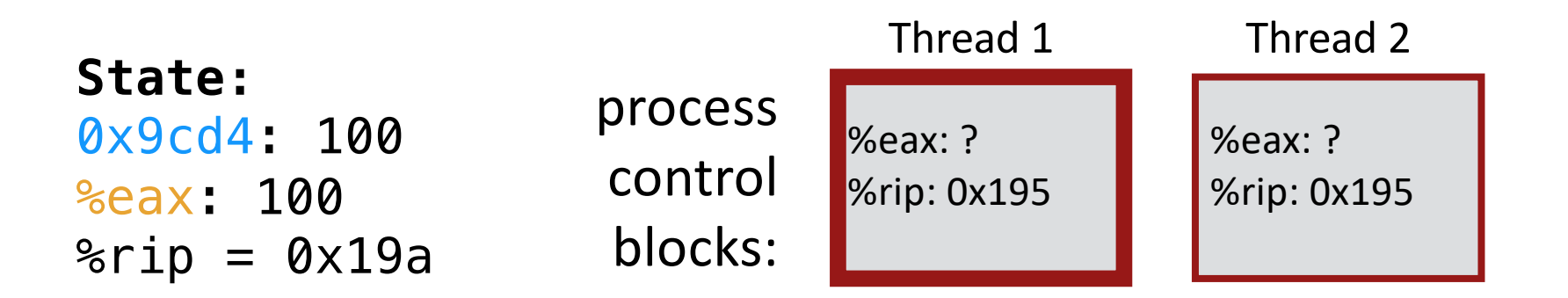

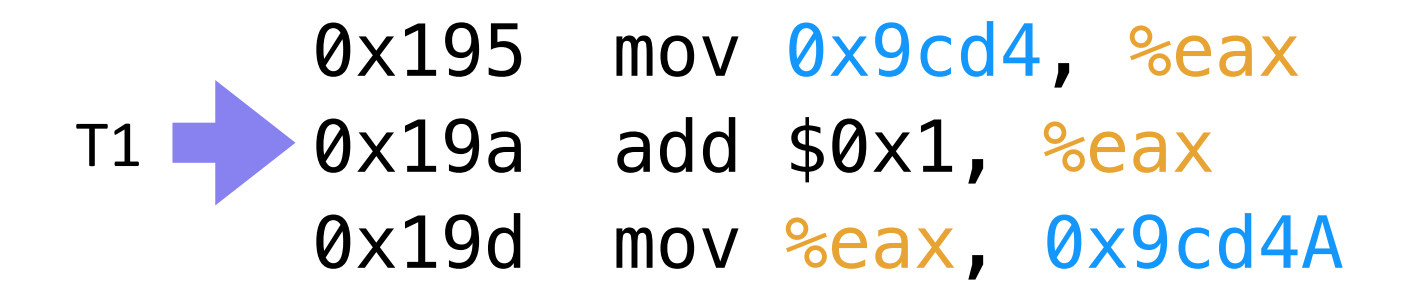

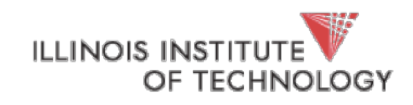

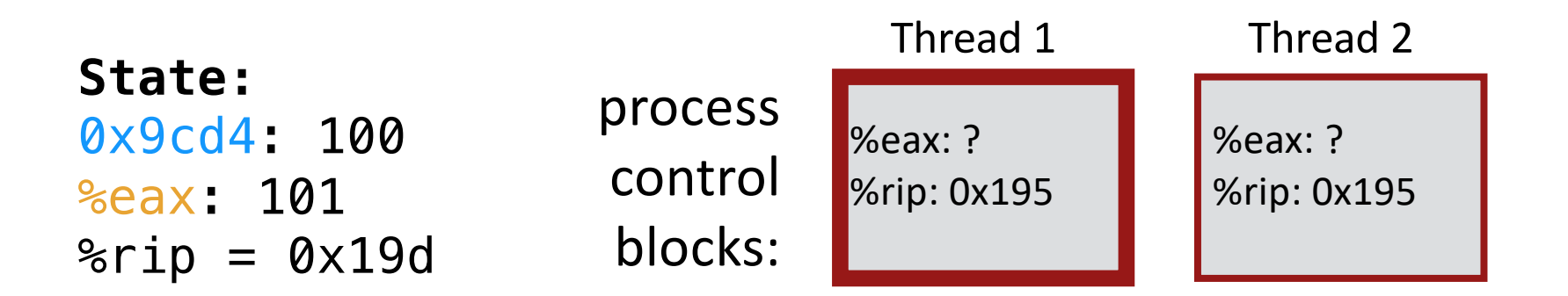

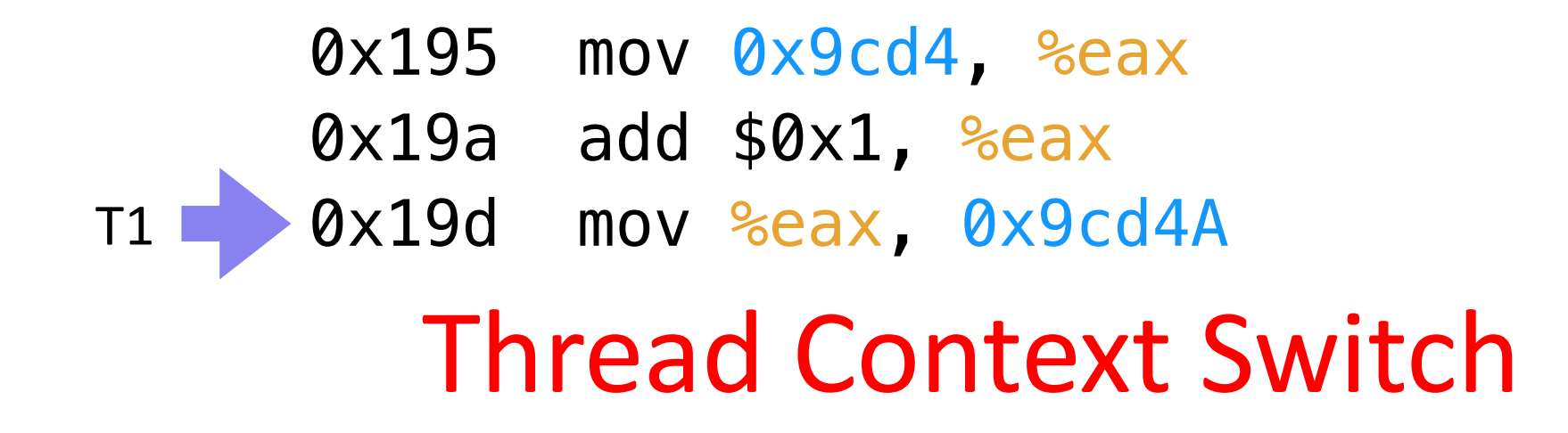

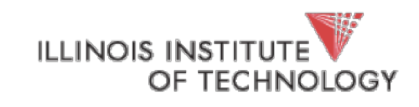

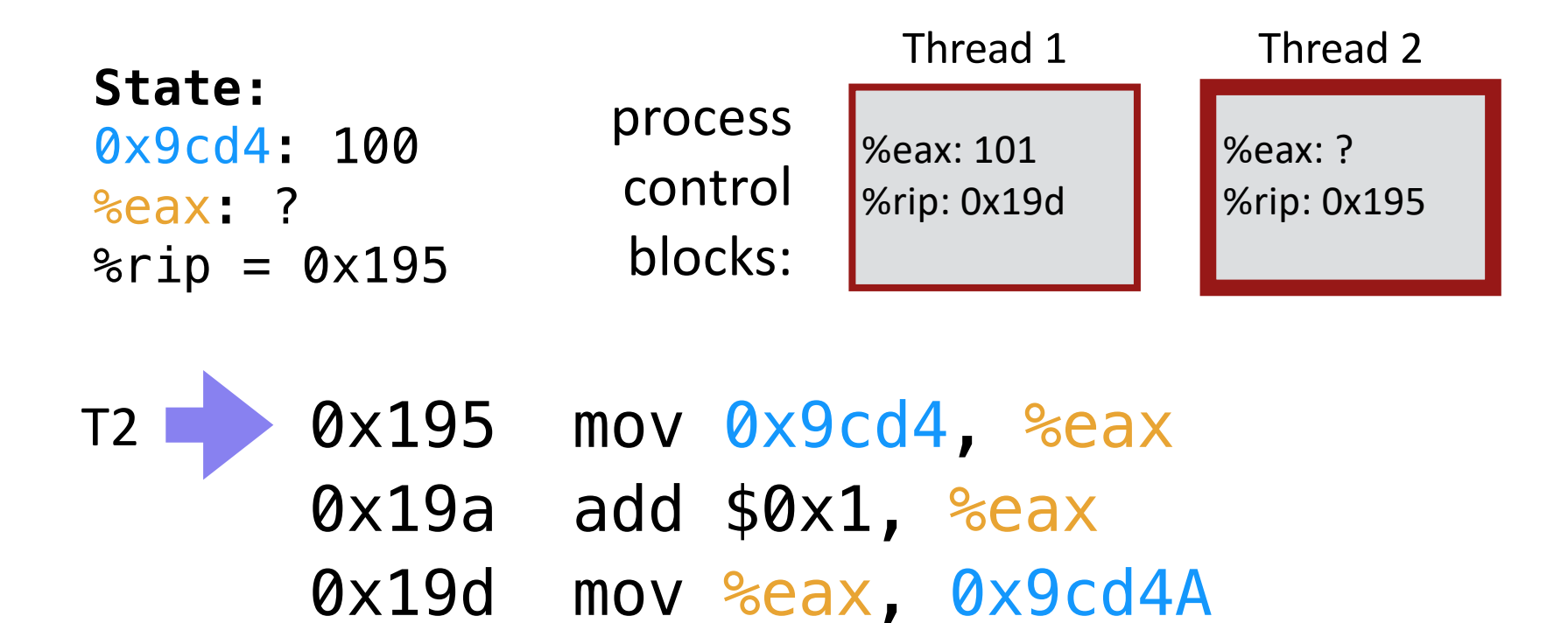

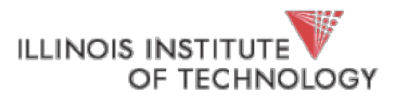

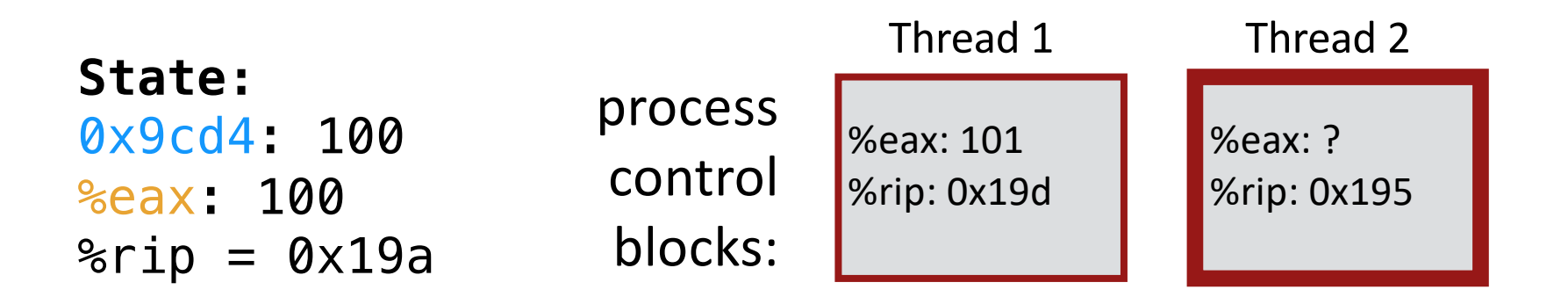

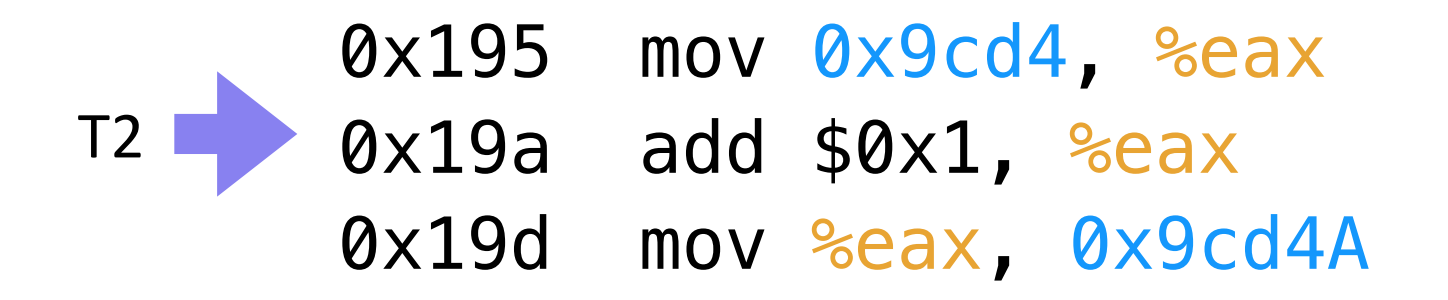

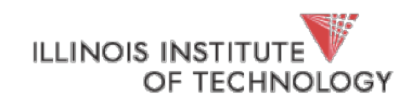

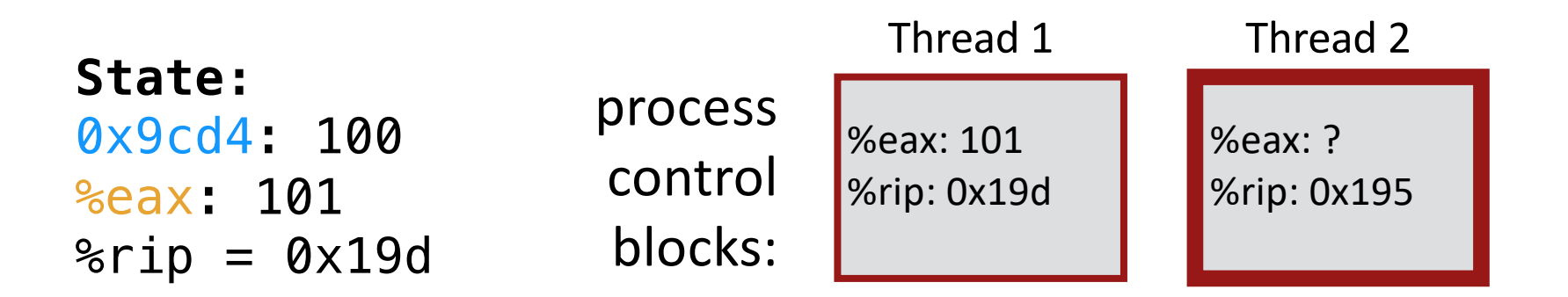

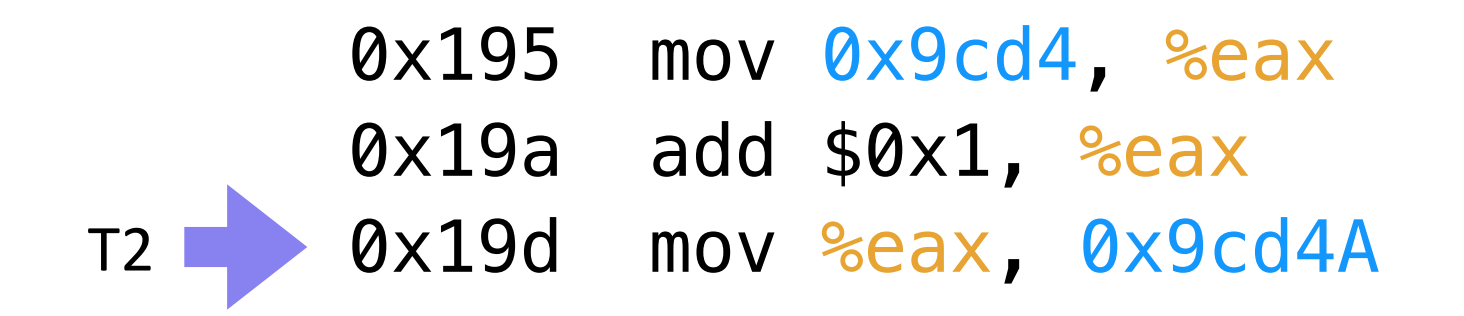

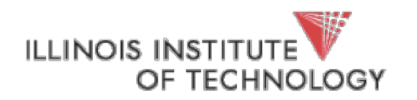

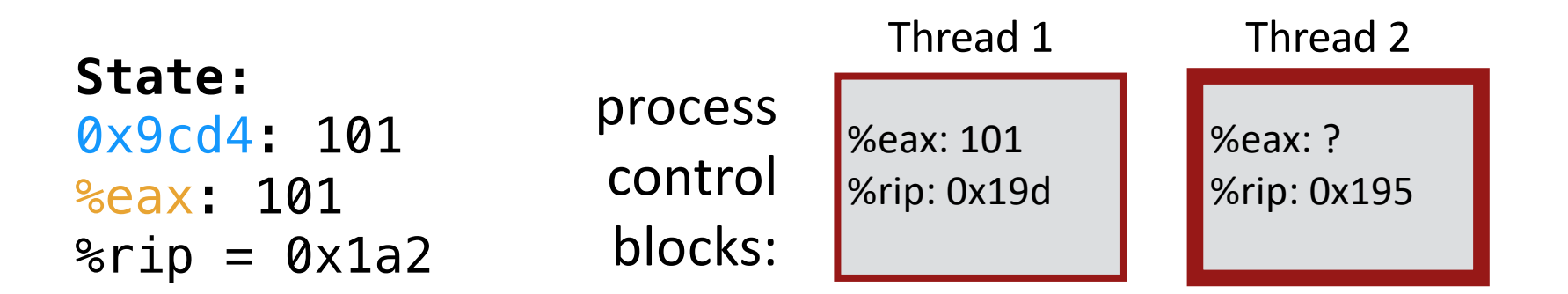

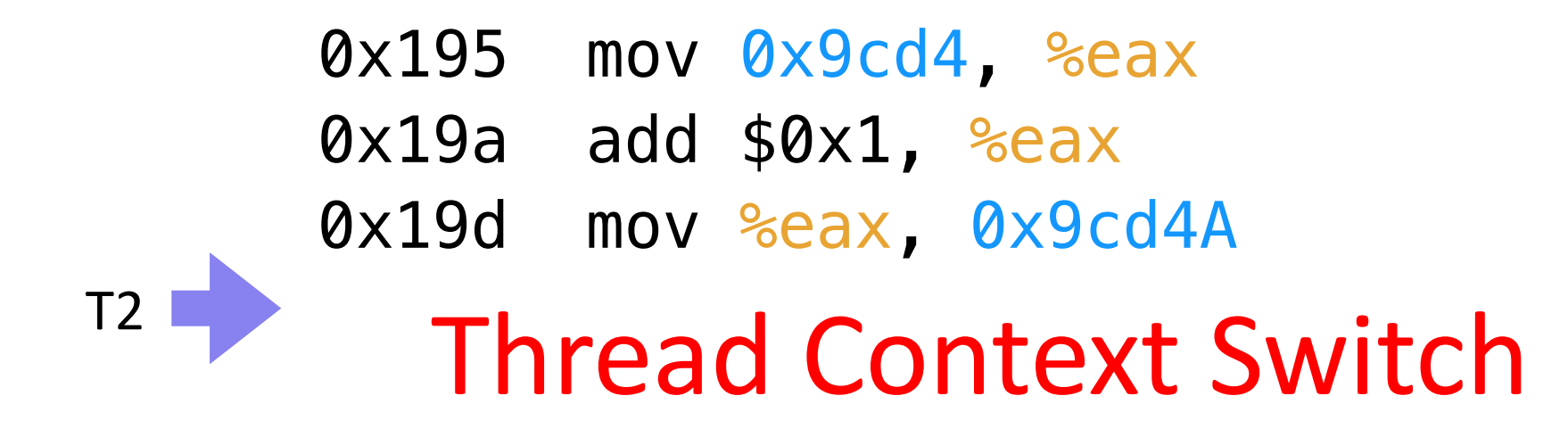

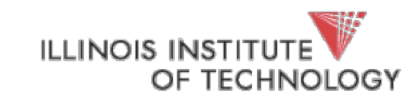

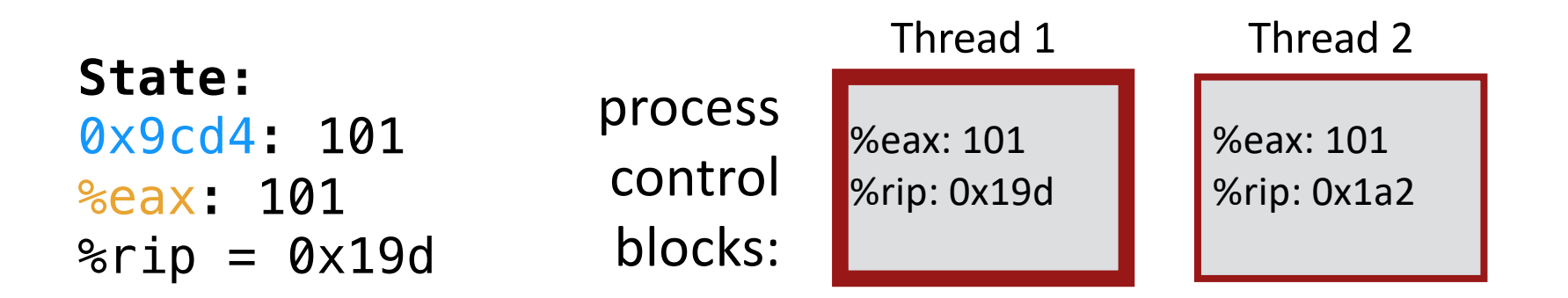

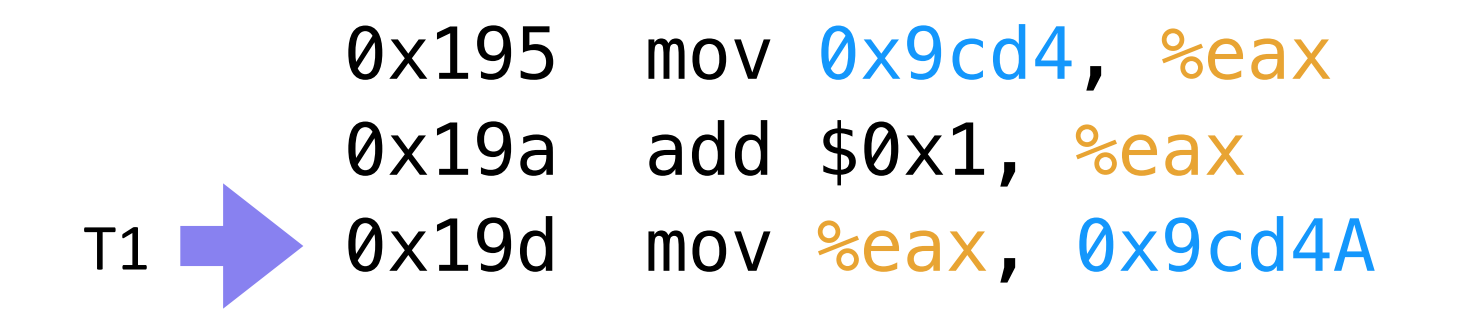

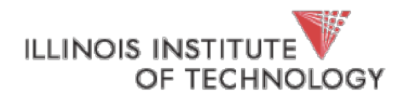

T1

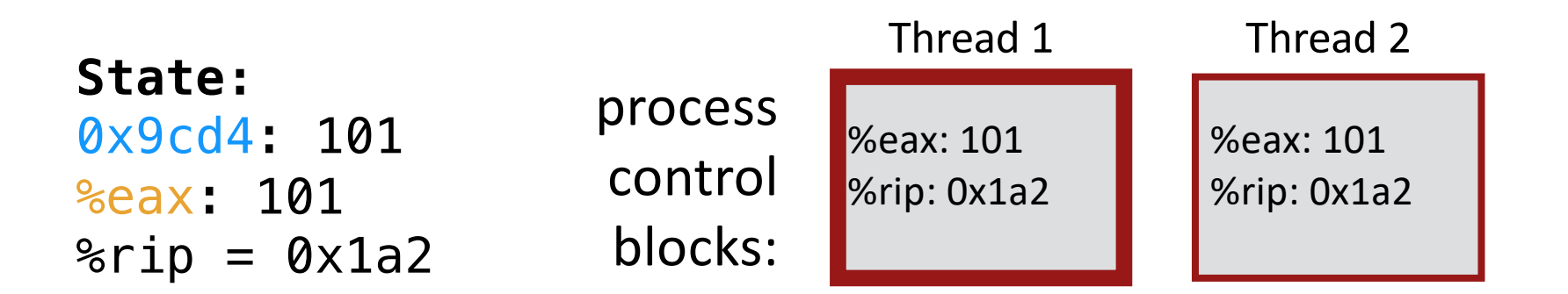

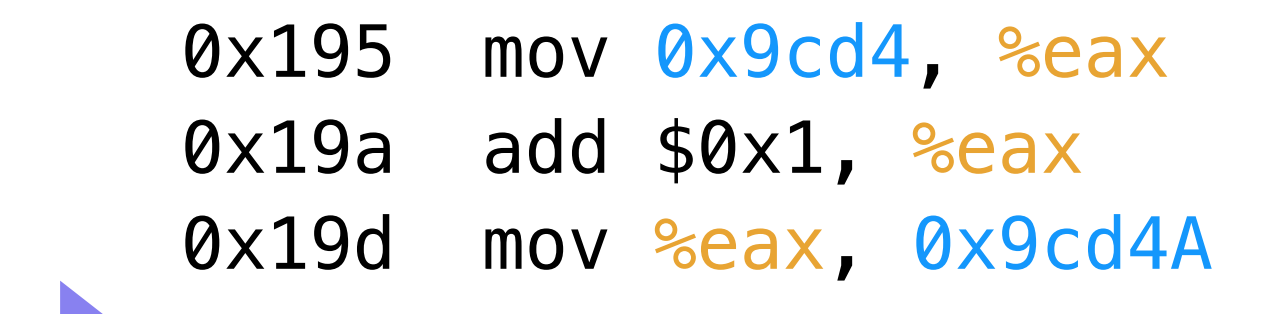

**WRONG RESULT! Final balance value is 101**

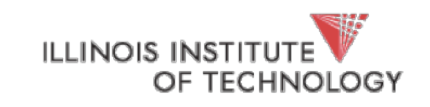

Hale | CS450 48

### Timeline View: Interleaving #1

**Thread 1 Thread 2**

mov 0x123, %eax add %0x1, %eax mov %eax, 0x123

> mov 0x123, %eax add %0x2, %eax mov %eax, 0x123

**time**

How much is added to shared variable? **3: correct!**

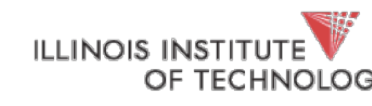

### Timeline View: Interleaving #2

**Thread 1 Thread 2** mov 0x123, %eax add %0x1, %eax mov 0x123, %eax mov %eax, 0x123 add %0x2, %eax mov %eax, 0x123 How much is added? **2: incorrect! time**

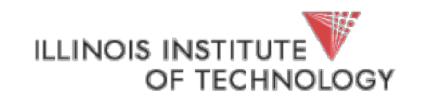

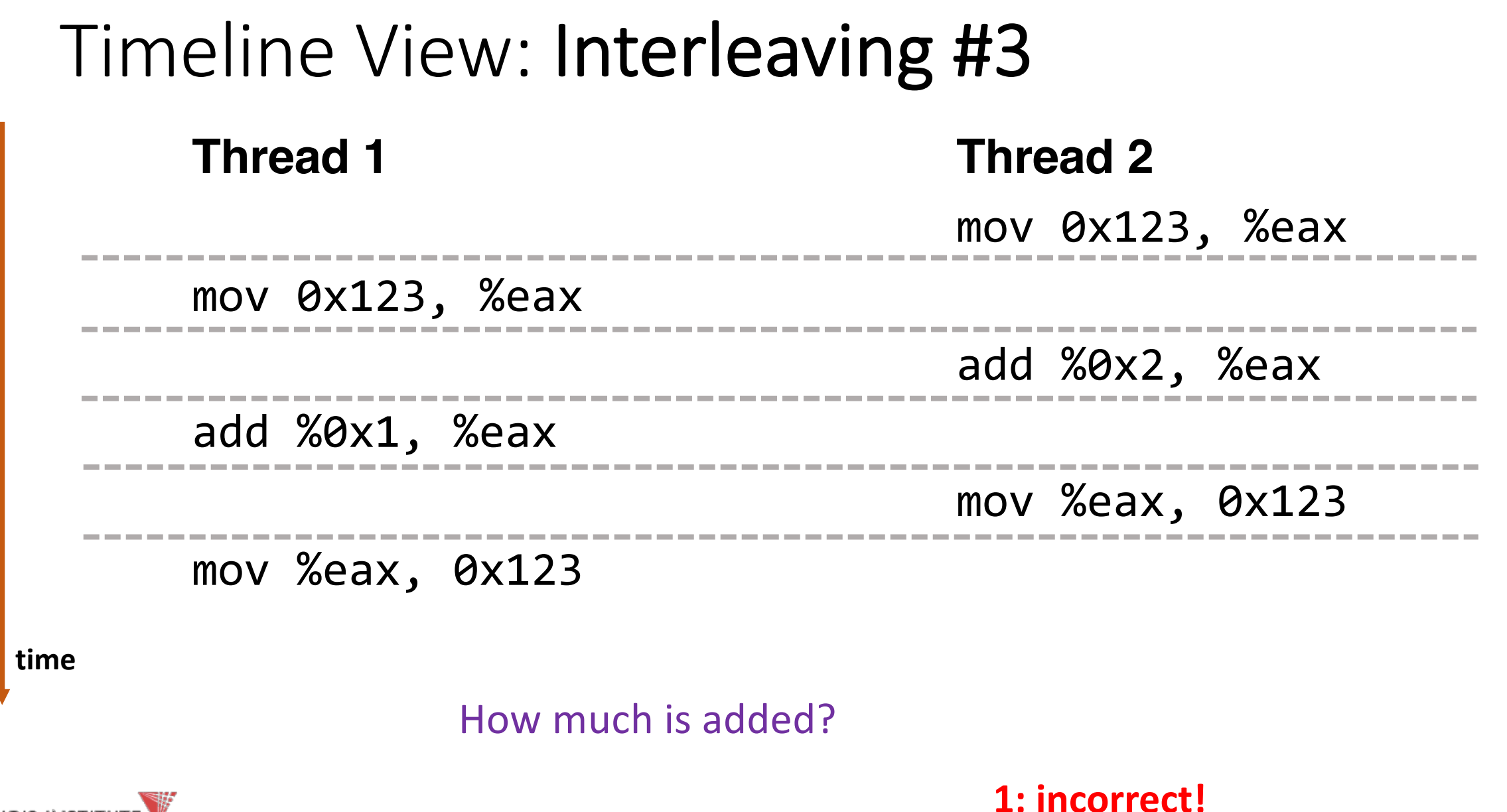

**ILLINOIS INST** OF TECHNOLOGY

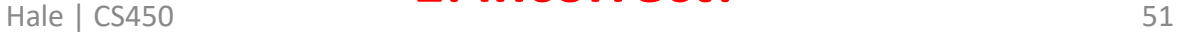

#### Timeline View: Interleaving #4 **Thread 1 Thread 2** mov 0x123, %eax add %0x2, %eax mov %eax, 0x123 mov 0x123, %eax add %0x1, %eax mov %eax, 0x123 How much is added? **3: correct! time**

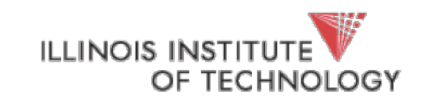

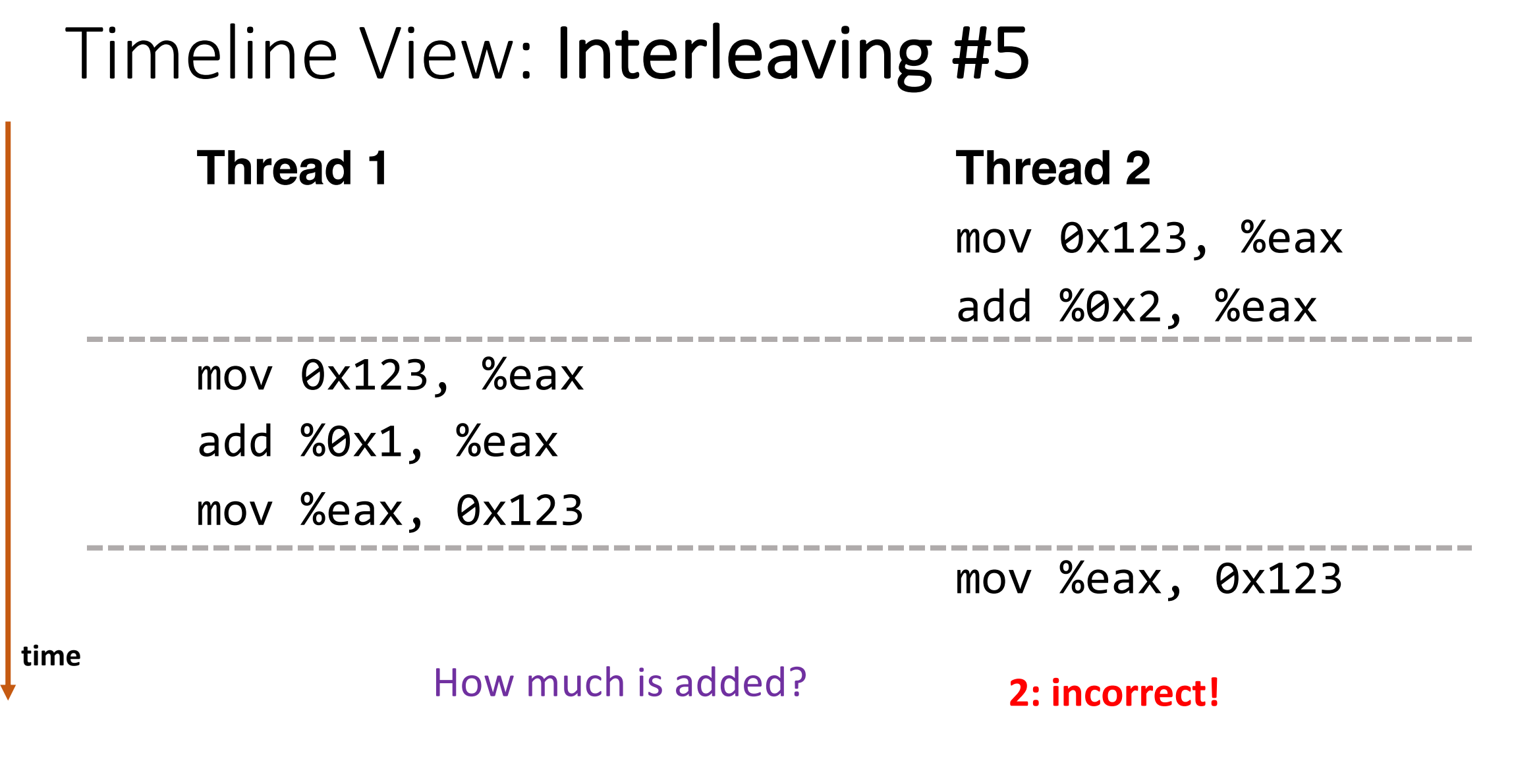

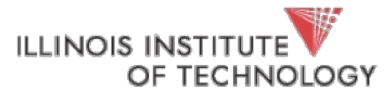

# Non-Determinism

- Concurrency leads to non-deterministic results
	- Not deterministic result: *different results even with same inputs*
	- *race conditions*
- Whether bug manifests depends on CPU schedule! (*heisenbug*)
- Passing tests means little
- How to program: assume scheduler is *malicious*
- **Assume scheduler will pick bad ordering at some point…**

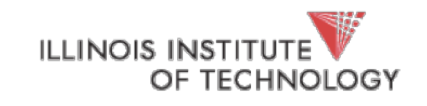

#### What do we want?

- Want 3 instructions to execute as an uninterruptable group
- That is, we want them to be an *atomic unit*

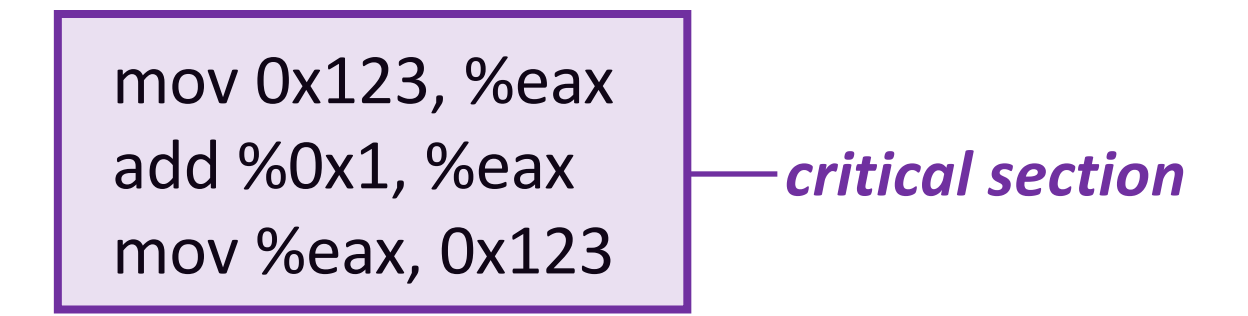

**More general:**

Need mutual exclusion for critical sections

• if process A is in critical section C, process B can't be (okay if other processes do unrelated work)

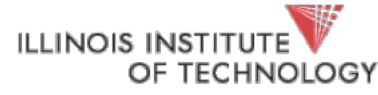

Hale | CS450 55

### Synchronization

#### **Build higher-level synchronization primitives in OS**

• Operations that ensure correct ordering of instructions across threads

**Motivation**: Build them once and get them right

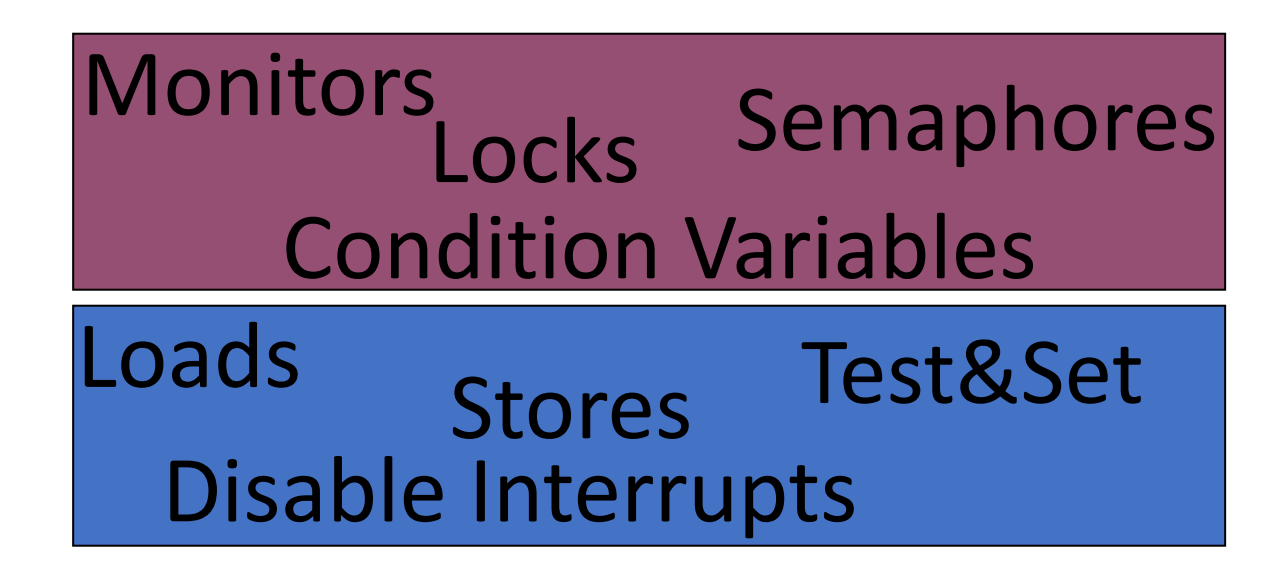

![](_page_55_Picture_5.jpeg)

## Locks

**Goal**: *Provide mutual exclusion (mutex)*

Three common operations:

- Allocate and Initialize
	- pthread mutex t mylock = PTHREAD\_MUTEX\_INITIALIZER;
- Acquire
	- Acquire exclusion access to lock;
	- Wait if lock is not available (some other process in critical section)
	- Spin or block (relinquish CPU) while waiting
	- pthread\_mutex\_lock(&mylock);
- Release
	- Release exclusive access to lock; let another process enter critical section
	- pthread mutex unlock(&mylock);

#### Summary

- *Concurrency is needed to obtain high performance* by utilizing multiple cores
- **Threads are multiple execution streams within a single process** or address space (share PID and address space, own registers and stack)
- **Context switches** within a critical section **can lead to nondeterministic bugs** (race conditions)
- Use locks to provide mutual exclusion

![](_page_57_Picture_5.jpeg)

### Implementing Synchronization

- To implement, *need atomic operations*
- Atomic operation: guarantees no other instructions can be interleaved
- Examples of atomic operations
	- Code between interrupts on uniprocessors
		- **Disable timer interrupts, don't do any I/O**
	- Loads and stores of words
		- Load r1, B
		- Store r1, A
	- Special hardware instructions
		- *atomic* test & set
		- *atomic* compare & swap

![](_page_58_Picture_12.jpeg)

#### Implementing Locks: Attempt #1

#### **Turn off interrupts for critical sections**

```
Prevent dispatcher from running another thread
  Code executes atomically
void acquire(lock_t *l) {
       disable_interrupts();
}
void release(lock_t *l) {
       enable_interrupts();
}
Disadvantages??
```
![](_page_59_Picture_3.jpeg)

#### Implementing Locks: Attempt #2

```
Code uses a single shared lock variable
bool lock = false; // shared variable
void acquire() {
     while (lock) /* wait */ ;
     lock = true;}
                                  Why doesn't this work?
```

```
void release() {
     lock = false;
```
![](_page_60_Picture_3.jpeg)

}